# **KNX Schaltakt.16A UP m. 2 Eing. Aktor**

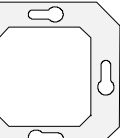

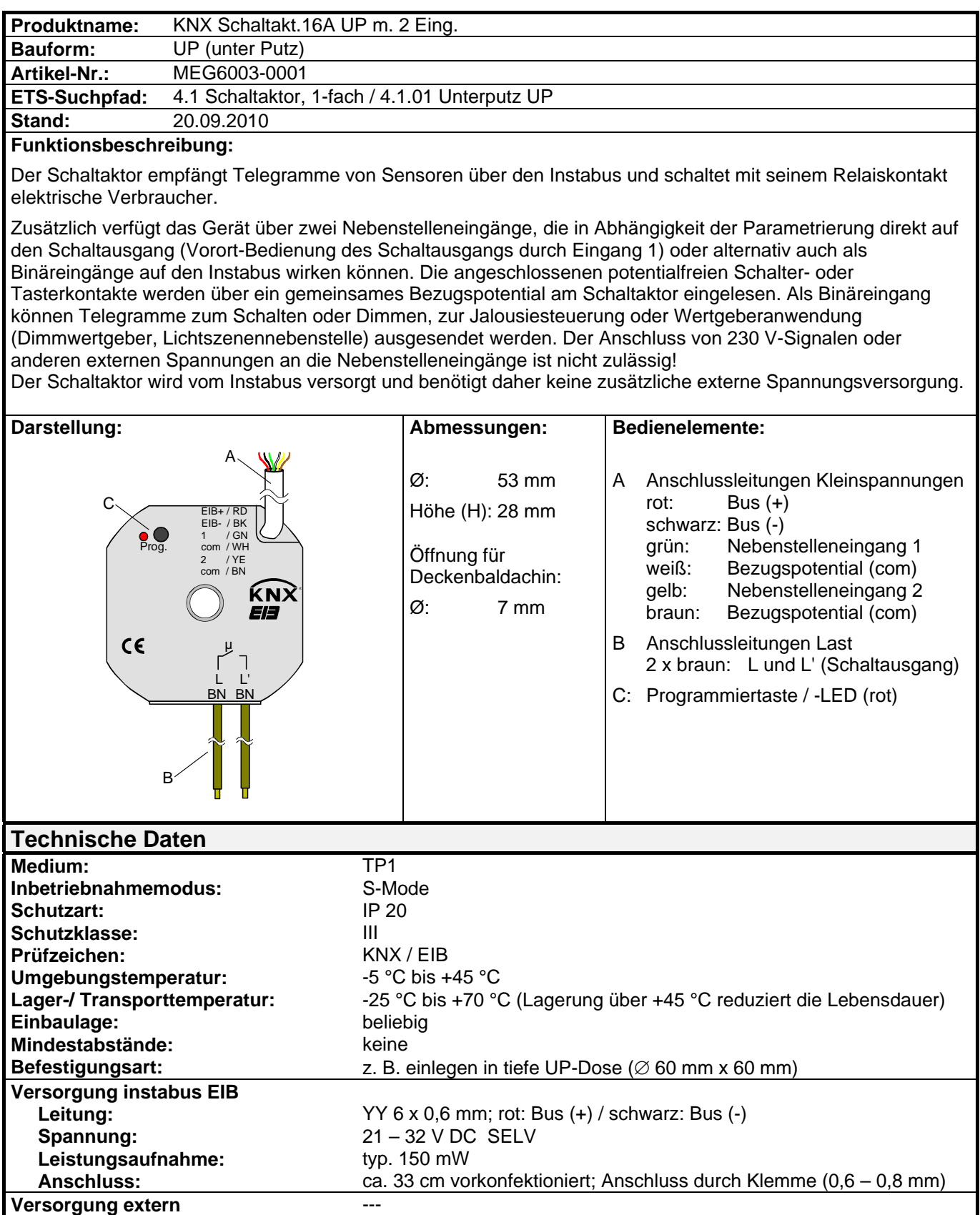

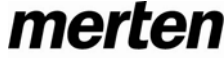

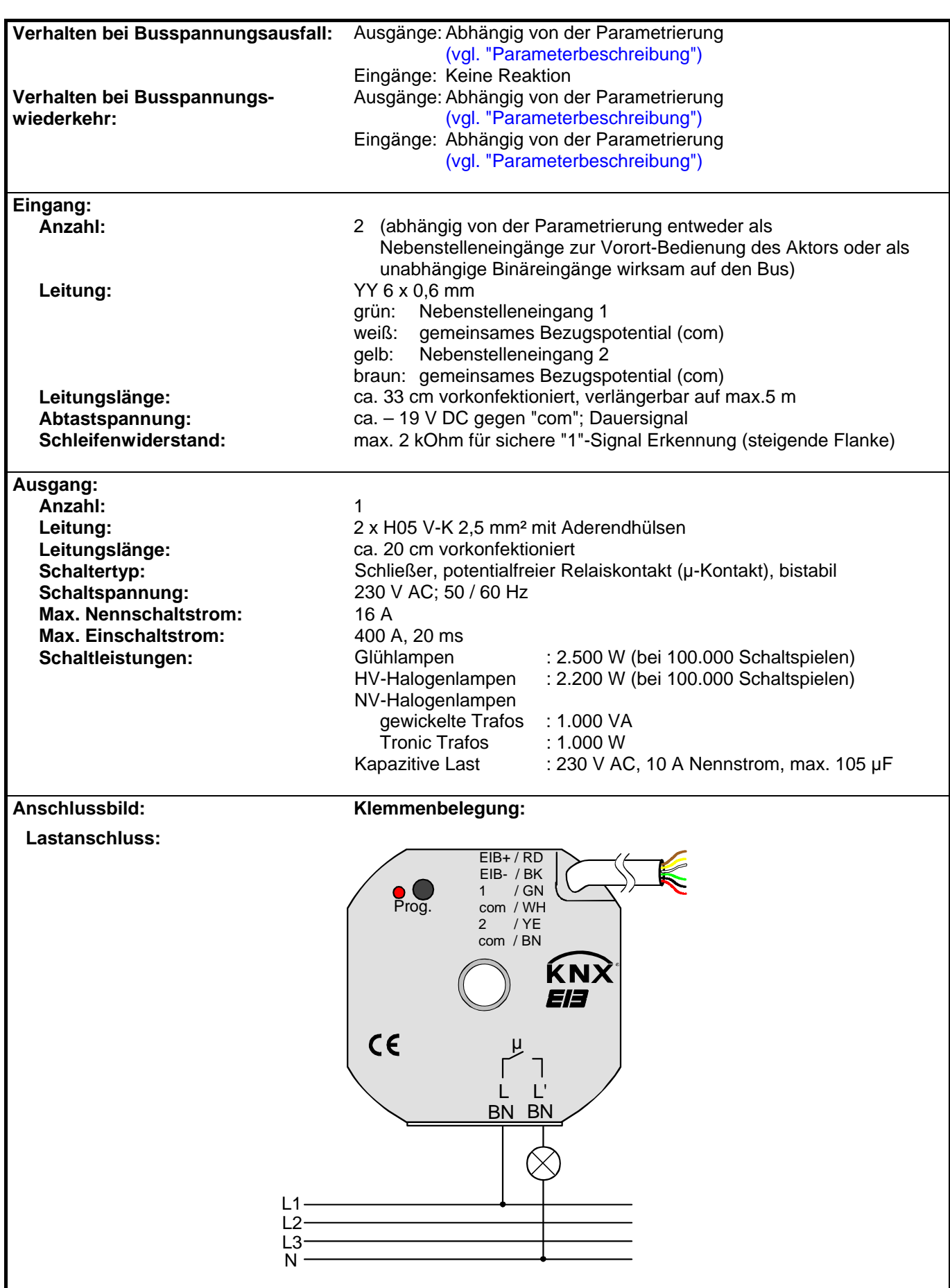

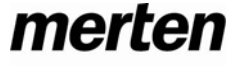

**Anschlussbild: Klemmenbelegung: Busanschluss und Anschluss der Nebenstellen:**  COM COM 1 2 U<sub>com</sub>= ca. -19 V  $U_{\rm conv}$  $U_{_{\text{COM}}}$  $+$  rot - schwarz grün weiß gelb braun *EIB* **/ KNX Eingang 1 Eingang 2** Ein Abstand von mindestens 4 mm zwischen den Kleinspannungsleitungen (Bus und Nebenstelleneingänge) und den Lastleitungen (230 V) ist sicherzustellen (vgl. Bild A)! Es wird empfohlen, den Schaltaktor in zwei miteinander verbundene Unterputz-Dosen zu installieren (vgl. Bild B). Die eine Dose (A) kann neben dem Bus- und Nebenstellenanschluss auch z. B. einen Serienschalter (C) aufnehmen. Die andere Dose (B) nimmt den Schaltaktor und die 230-V-Klemmen auf. Die 6polige Anschlussleitung (D) wird durch die Dosenverbindung geführt. **AL** Das Potential 'COM' darf nicht mit anderen Fremdpotentialen - auch nicht mit anderen 'COM'-Anschlüssen weiterer UP-Aktoren - zusammengeschaltet werden!  $230 \vee$ Bus/Com/1,2 mind. 4 mm Bild A A  $230<sup>7</sup>$ B C D µ BN BN L L' Bild B **Bemerkungen zur Hardware**  • **AL** An die Nebenstelleneingänge auf keinen Fall Netzspannung (230 V) oder andere externe Spannungen anschließen! Durch den Anschluss einer Fremdspannung wird die elektrische Sicherheit des gesamten KNX/EIB-Systems (SELV / keine galvanische Trennung) gefährdet!

Personen können gefährdet, Geräte und Einrichtungen können zerstört werden!

- Bei der Installation ist auf ausreichende Isolierung zwischen Netzspannung und Bus bzw. Nebenstellen zu achten! Es ist ein Mindestabstand zwischen Bus-/Nebenstellenadern und Netzspannungsadern von mindestens 4 mm einzuhalten.
- Nicht verwendete Adern der 6poligen Anschlussleitung sind gegeneinander und gegenüber Fremdspannungen zu isolieren.
- Zur Vermeidung von störenden EMV-Einstrahlungen sollten die Leitungen der Eingänge nicht parallel zu Netzspannung führenden Leitungen verlegt werden.
- Es dürfen keine verschiedenen Außenleiter an den Schaltaktor angeschlossen werden!

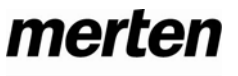

**Software-Beschreibung**

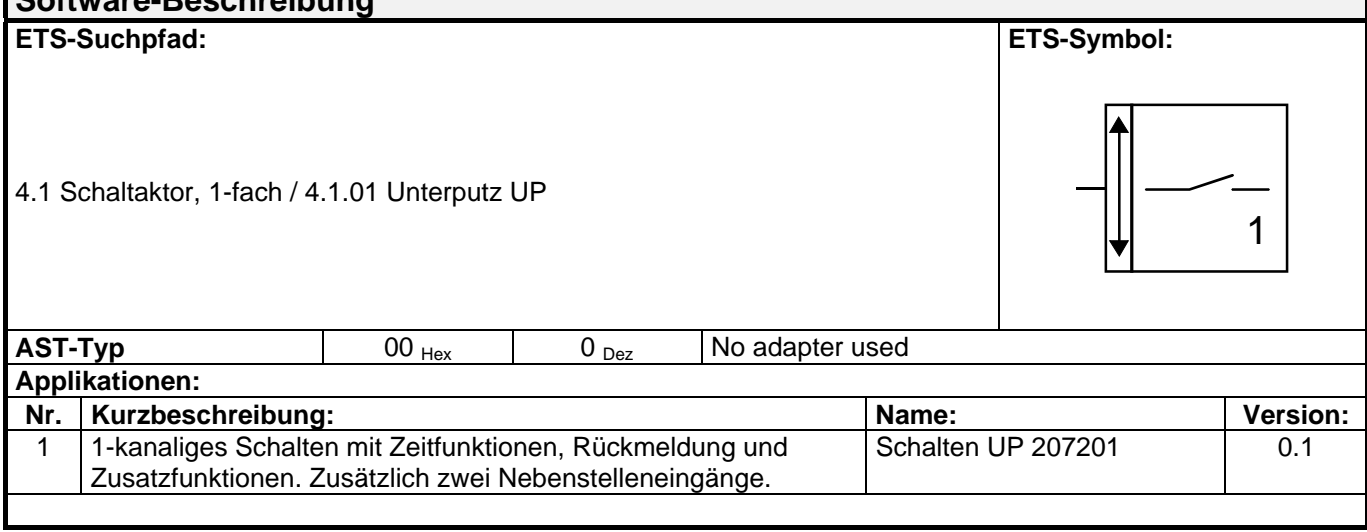

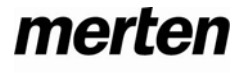

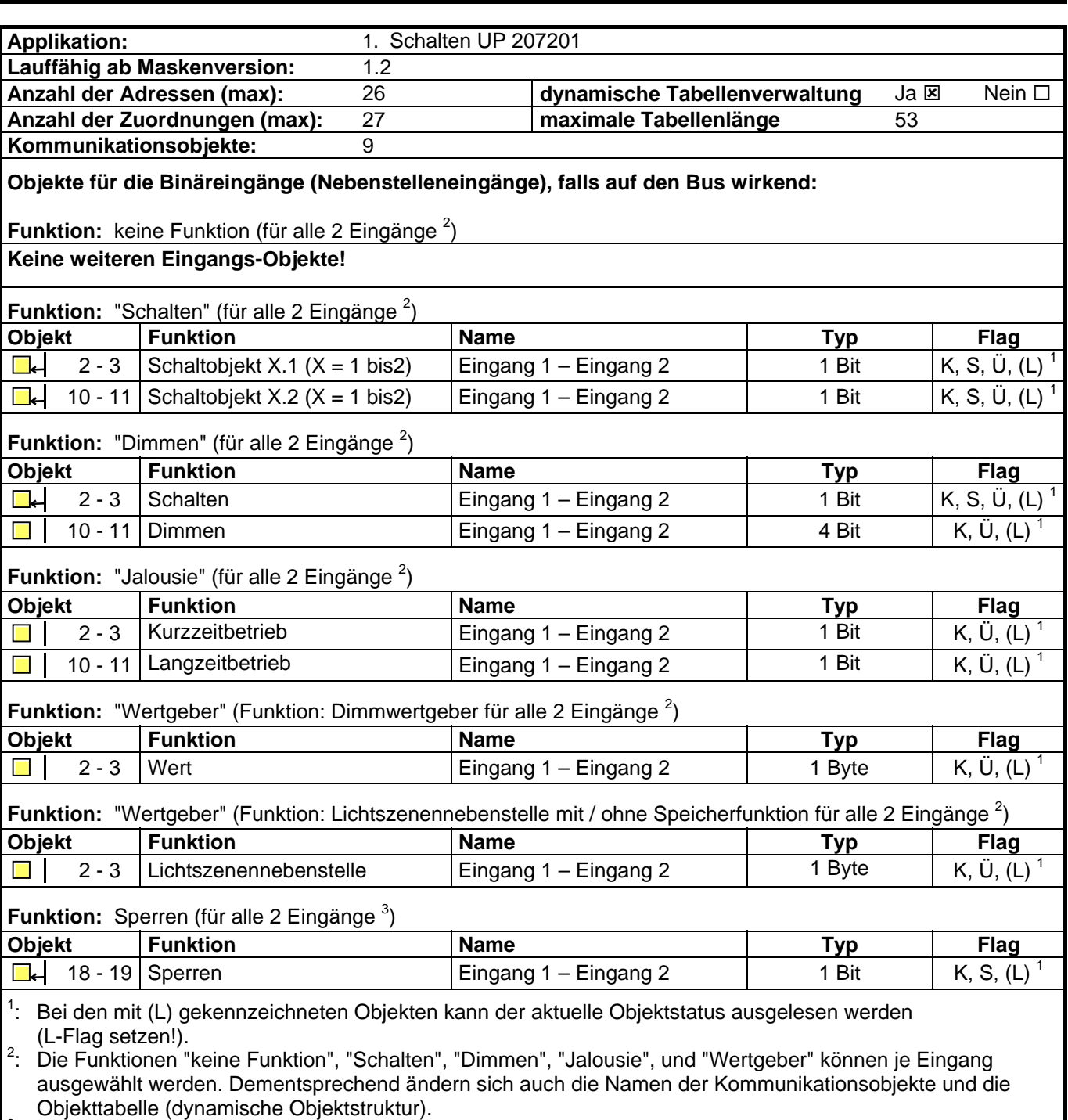

Objekttabelle (dynamische Objektstruktur).<br>3. Sind die Eingänge auf die Funktion "keine Funktion" parametriert, ist keine Sperrfunktion möglich!

**Objekte für die Ausgänge: Funktion:** Ausgang **Objekt Funktion Name Typ Flag** 0 Schalten Ausgang 1 1 Bit  $K$ , S, (L) <sup>1</sup> █▄ **Funktion:** Zusatzfunktion für Ausgänge = "Verknüpfungsobjekt" **Objekt Funktion Name Typ Flag** П┙ 8 Verknüpfung Ausgang 1 1 Bit K, S, (L) 1 **Funktion:** Zusatzfunktion für Ausgänge = "Sperrobjekt" **Objekt Funktion Name Typ Flag** 8 Sperren Ausgang 1 1 Bit K, S, (L) <sup>1</sup> ▐▔▙▌ **Funktion:** Zusatzfunktion für Ausgänge = "Zwangsstellungsobjekt" **Objekt Funktion Name Typ Flag** ▛▙▟ 8 Zwangsstellung Ausgang 1 2 Bit K, S, (L) <sup>1</sup> **Funktion:** Rückmeldung für Ausgänge **Objekt Funktion Name Typ Flag**  $\blacksquare$ 16 Rückmeldung Ausgang 1 1 Bit K, Ü, (L) <sup>1</sup> 1 : Bei den mit (L) gekennzeichneten Objekten kann der aktuelle Objektstatus ausgelesen werden (L-Flag setzen!). **Objektbeschreibung** Objekte für die Binäreingänge (Nebenstelleneingänge):  $\Box$  2 – 3 Schaltobjekt X.1: 1 Bit Objekt zum Senden von Schalttelegrammen (EIN, AUS) (1. Schaltobjekt)  $\Box$  10 – 11 Schaltobjekt X.2: 1 Bit Objekt zum Senden von Schalttelegrammen (EIN, AUS) (2. Schaltobjekt) **□-** 2 – 3 Schalten: 1 Bit Objekt zum Senden von Schalttelegrammen (EIN, AUS) für die **Dimmfunktion** 10 – 11 Dimmen: 4 Bit Objekt zur relativen Helligkeitsänderung zwischen 0 und 100 % 2 – 3 Kurzzeitbetrieb: 1 Bit Objekt für den Kurzzeitbetrieb einer Jalousie □ | 10 – 11 Langzeitbetrieb: 1 Bit Objekt für den Langzeitbetrieb einer Jalousie  $\Box$  2 – 3 Wert: 1 Byte Objekt zum Aussenden von Werttelegrammen (0 - 255) 1 Byte Objekt zum Aufrufen bzw. zum Speichern von Lichtszenen (1 - 64)  $\Box$  | 2 – 3 Lichtszenenneben stelle: **18 – 19 Sperren:** 1 Bit Objekt zum Sperren einzelner Binäreingänge (Polarität parametrierbar) Objekte für den Ausgang: **D.** 0 Schalten: 1 Bit Objekt zur Ansteuerung des Ausgangs **D.** 8 Verknüpfung: 1 Bit Objekt Verknüpfungssteuerung des Ausgangs (EIN: Verknüpfungseingang "1" / AUS: Verknüpfungseingang "0") **E.** 1 Bit Objekt zum Sperren des Ausgangs (Polarität parametrierbar) **D.** 8 Zwangsstellung: 2 Bit Objekt zur übergeordneten Zwangssteuerung des Ausgangs □ 16 Rückmeldung: 1 Bit Objekt zur Schaltstatus-Rückmeldung des Ausgangs (Rückmeldung invertierbar)

# **Funktionsumfang**

# **Eingänge:**

# **Allgemein**

- Wirkungsweise der Eingänge parametrierbar:
- Wirkung nur als Nebenstelleneingänge direkt auf den Schaltausgang
- (Eingang 1  $\rightarrow$  Ausgang / Eingang 2  $\rightarrow$  keine Wirkung) (entspricht Auslieferungszustand)
- Wirkung als allgemeine Binäreingänge getrennt auf den Bus

Bei Wirkungsweise als Binäreingänge auf den Bus:

- Freie Zuordnung der Funktionen Schalten, Dimmen, Jalousie und Wertgeber zu den max. 2 Eingängen
- Sperrobjekt zum Sperren einzelner Eingänge (Polarität des Sperrobjekts einstellbar)
- Verzögerung bei Busspannungswiederkehr und Entprellzeit zentral einstellbar
- Verhalten bei Busspannungswiederkehr für jeden Eingang separat parametrierbar
- Telegrammratenbegrenzung allgemein für alle Eingänge parametrierbar

# **Funktion Schalten**

- Zwei unabhängige Schaltobjekte für jeden Eingang vorhanden (Schaltbefehle sind einzeln parametrierbar).
- Befehl bei steigender und fallender Flanke unabhängig einstellbar (EIN, AUS, UM, keine Reaktion).
- Unabhängiges zyklisches Senden der Schaltobjekte in Abhängigkeit der Flanke bzw. in Abhängigkeit des Objektwerts wählbar.

# **Funktion Dimmen**

- Einflächen- und Zweiflächenbedienung möglich
- Zeit zwischen Dimmen und Schalten und Dimmschrittweite einstellbar
- Telegrammwiederholung und Stoptelegramm senden möglich

# **Funktion Jalousie**

- Befehl bei steigender Flanke einstellbar (keine Funktion, AUF, AB, UM)
- Bedienkonzept parametrierbar (Kurz Lang Kurz bzw. Lang Kurz)
- Zeit zwischen Kurz- und Langzeitbetrieb einstellbar (nur bei Kurz Lang Kurz)
- Lamellenverstellzeit einstellbar (Zeit, in der ein Move-Befehl durch Loslassen eines Tasters am Eingangs beendet werden kann)

# **Funktion Wertgeber und Lichtszenennebenstelle**

- Flanke (Taster als Schließer, Taster als Öffner, Schalter) und Wert bei Flanke parametrierbar
- Wertverstellung bei Taster über langen Tastendruck für Wertgeber möglich
- Bei Lichtszenennebenstelle mit Speicherfunktion auch Speicherung der Szene ohne vorherigen Abruf möglich

# **Ausgang:**

- Ausgang als Schließer (EIN: Kontakt geschlossen / AUS: Kontakt geöffnet) oder Öffner (EIN: Kontakt geöffnet / AUS: Kontakt geschlossen) parametrierbar
- Vorzugslage bei Busspannungsausfall- und wiederkehr einstellbar
- Für den Ausgang ist zusätzlich eine Rückmeldung und eine Zusatzfunktion möglich:
	- Einstellbare Zusatzfunktionen: Verknüpfungsfunktion mit 3 logischen Parametern
		- Sperrfunktion mit einstellbarem Sperrverhalten der Relais
			- Zwangsstellungsfunktion zur Prioritätenvergabe eintreffender Schalttelegramme
- Rückmeldeobjekt invertierbar
- Verzögerung bei Busspannungswiederkehr einstellbar
- Einschalt- und / oder Ausschaltverzögerung oder Zeitschaltfunktion einstellbar

# **Funktionsbeschreibung für die Eingänge**

# **Wirkungsweise**

Der Schaltaktor verfügt über zwei Nebenstelleneingänge, wovon der Eingang 1 in Abhängigkeit der Parametrierung direkt auf den Schaltausgang (Vorort-Bedienung) oder alternativ beide Eingänge als unabhängige Binäreingänge auf den Instabus KNX/EIB wirken können.

Im Auslieferungszustand (unprogrammierter Aktor) wirkt der Nebenstelleneingang 1 direkt auf den Schaltausgang. Auf diese Weise kann der Aktor bereits 'auf der Baustelle' nur durch Anlegen der Busspannung und ohne die Verwendung weiterer Sensoren inbetriebgenommen und bedient werden.

# Wirkung auf Schaltausgang

Die Nebenstelleneingänge wirken ausschließlich intern direkt auf den Schaltausgang des Aktors. Der Eingang 1 bedient den Schaltausgang 1. Der Eingang 2 ist in diesem Fall ohne Funktion. Dabei wird die "Flankenauswertung des Nebenstelleneingangs" durch einen separaten Parameter definiert, sodass ein Taster oder ein Schalter angeschlossen werden kann. Der Relaisausgang arbeitet unter Berücksichtigung dieses Parameters gemäß der Parametrierung des Relaisbetriebs als Schließer (S) oder Öffner (Ö) wie folgt:

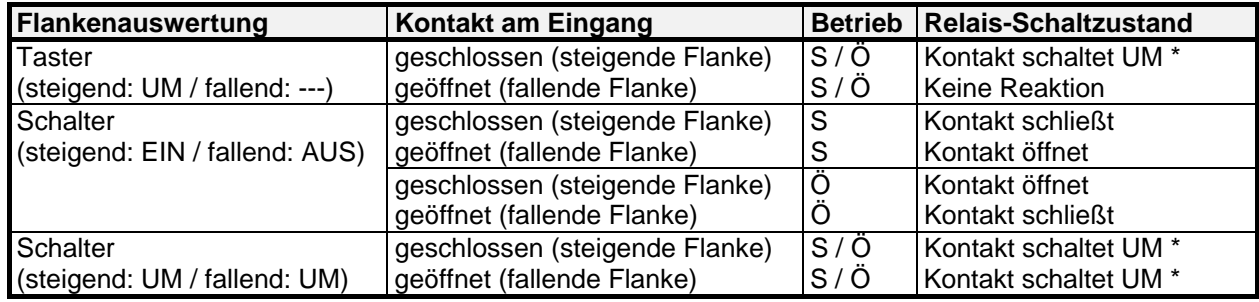

\*: Der Objektwert des Schalten-Objekts (Objektnummer "0") wird umgeschaltet. Ein Schließer wird bei "1" geschlossen und bei "0" geöffnet. Ein Öffner wird bei "0" geschlossen und bei "1" geöffnet.

Bei direkter Wirkung verfügen die Nebenstelleneingänge nicht über eigene Parameter, sodass die Parameterkarten für die Eingänge ausgeblendet sind.

Nach Buspannungswiederkehr reagiert der Aktor erst dann auf Zustandswechsel der Nebenstellensignale, wenn die parametrierte Zeit für die "Verzögerung nach Busspannungswiederkehr" abgelaufen ist. Innerhalb der Verzögerung werden an den Eingängen anliegende Flanken bzw. Signale nicht ausgewertet und verworfen. Die Verzögerungszeit wird allgemein für alle Eingänge und auch für den Ausgang parametriert.

Es ist möglich, eine allgemeine Telegrammratenbegrenzung zu parametrieren. In diesem Fall wird nach Busspannungswiederkehr innerhalb der ersten 17 s beispielsweise bei einer Ansteuerung über die Nebenstellen und einer freigegebenen Schaltstatus-Rückmeldung des Ausgangs kein Telegramm auf den Instabus ausgesendet.

# Wirkung getrennt auf Bus

Die Eingänge des Schaltaktors wirken unabhängig von dem Schaltausgang und voneinander getrennt auf den Instabus KNX/EIB. In Abhängigkeit der Parametrierung können für jeden Eingang die Funktionen "Schalten", "Dimmen", "Jalousie" oder "Wertgeber" eingestellt werden (vgl. "Parameterbeschreibung"). Bei der Einstellung "keine Funktion" ist der entsprechende Eingang deaktiviert.

Bei der Einstellung "Schalten" kann ein Nebenstellen-Objekt über Gruppenadressen mit dem Objekt des Schaltausgangs verbunden werden. Somit lässt sich der Aktor auch bei der Wirkung der Nebenstellensignale auf den Bus über die eigenen Eingänge ansteuern (z. B. bei der Gruppensteuerung mehrerer Schaltaktoren).

Die auf den nächsten Seiten folgende Funktionsbeschreibung der Eingänge ist nur gültig bei einer Wirkung der Nebenstellen auf den Bus!

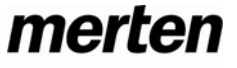

### **Dimmwertgeber: Verstellung über langen Tastendruck**

Bei einer Dimmwertgeber-Parametrierung ist eine Verstellung des zu sendenden Werts über einen langen Tastendruck (> 5 s) möglich, wenn der Wert bei steigender oder fallender Flanke gesendet werden soll. Hierbei wird der programmierte Wert jeweils um die parametrierte Schrittweite erhöht und gesendet. Nach Loslassen des Eingangs bleibt der zuletzt gesendete Wert gespeichert. Beim nächsten langen Tastendruck ändert sich die Richtung der Wertverstellung.

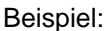

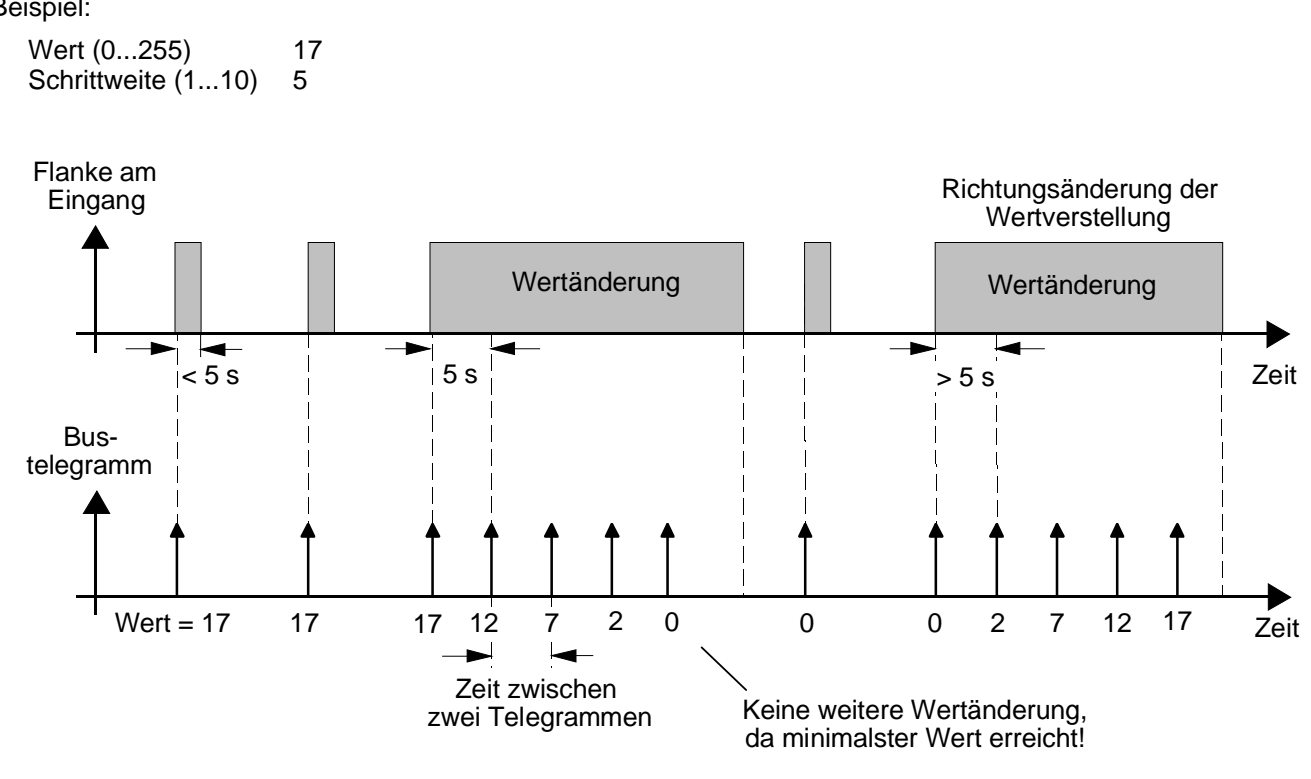

#### Hinweise:

- Es findet kein Über- bzw. Unterlauf bei Wertverstellung statt! Wenn bei einer Verstellung der maximale (255) bzw. minimale (0) Wert erreicht ist, werden keine Telegramme mehr ausgesendet.
- Um sicherzustellen, dass bei einer Wertverstellung die angesteuerte Beleuchtung ausschaltet bzw. auf das Maximum einschaltet, werden die Grenzwerte (Werte "0" bzw. "255") beim Erreichen der Grenzen des verstellbaren Bereichs stets mit übertragen. Das erfolgt auch dann, wenn die parametrierte Schrittweite diese Werte nicht unmittelbar berücksichtigt (vgl. Beispiel oben: Schrittweite = 5; Wert "2" wird übertragen, danach Wert "0").

Um sicherzustellen, dass der ursprüngliche Ausgangswert beim erneuten Verstellen (Änderung der Verstellrichtung) wieder eingestellt werden kann, wird in diesem Fall der erste Wertsprung ungleich der eingestellten Schrittweite erfolgen (vgl. Beispiel oben: Schrittweite = 5; Wert "0" wird übertragen, danach Werte "2", "7" usw.).

Bei der Wertverstellung werden die neu eingestellten Werte im RAM abgespeichert. Nach einem Busspannungsausfall oder einem Bus-Reset werden die verstellten Werte durch die ursprünglich in der ETS parametrierten Werte ersetzt.

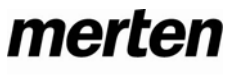

# **Lichtszenennebenstelle mit / ohne Speicherfunktion**

Bei einer Parametrierung als Lichtszenennebenstelle ohne Speicherfunktion ist es möglich, eine Lichtszene aufzurufen. Bei steigender, fallender bzw. steigender und fallender Flanke wird die parametrierte Lichtszenennummer sofort gesendet.

Bei einer Parametrierung als Lichtszenennebenstelle mit Speicherfunktion ist es möglich, ein Speichertelegramm in Abhängigkeit der zu sendenden Lichtszene zu erzeugen. Hierbei wird bei einer langen Betätigung des Schließers (steigende Flanke) oder des Öffners (fallende Flanke) das entsprechende Speichertelegramm gesendet. In diesem Fall ist die Zeit für eine lange Betätigung parametrierbar (jedoch nicht unter 5 s). Bei einer kurzen Betätigung < 1 s wird die parametrierte Lichtszenennummer (ohne Speichertelegramm) gesendet. Wird länger als 1 s jedoch kürzer als 5 s betätigt, wird kein Telegramm ausgelöst. Zusätzlich hat man die Möglichkeit, ausschließlich ein Speichertelegramm ohne vorherigen Lichtszenenabruf zu senden. In diesem Fall muss der Parameter "nur Speicherfunktion = JA" eingestellt sein.

Beispiele zur Lichtszenennebenstelle mit Speicherfunktion:

- 1.) nur Speicherfunktion = NEIN
- 2.) nur Speicherfunktion = JA

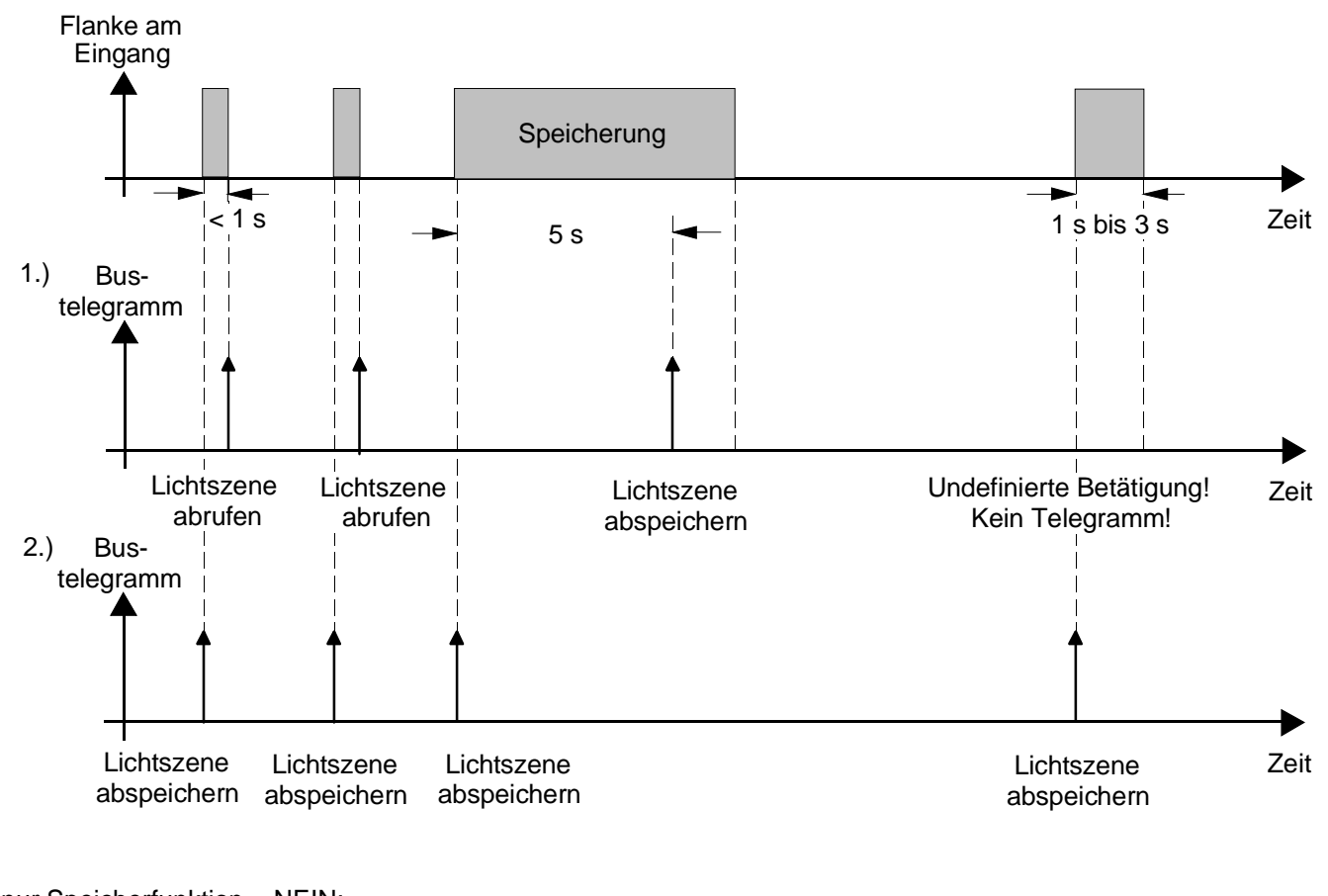

nur Speicherfunktion = NEIN:

Wird eine steigende oder eine fallende Flanke am Eingang erkannt (abhängig von der Parametrierung), startet der Timer. Wird nun innerhalb der ersten Sekunde wieder losgelassen, erfolgt unmittelbar der entsprechende Lichtszenenabruf. Ist die Betätigung länger, wird nach 5 s das Speichertelegramm ausgesendet.

nur Speicherfunktion = JA:

Unmittelbar nach Erkennung der entsprechenden Flanke wird das Speichertelegramm ausgesendet.

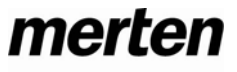

**Verhalten bei Busspannungswiederkehr** 

Es kann zu jedem Eingang separat festgelegt werden, ob eine Reaktion bzw. welche Reaktion bei Busspannungswiederkehr erfolgen soll. So kann in Abhängigkeit des Eingangssignals oder zwangsgesteuert ein definiertes Telegramm auf den Bus ausgesendet werden.

Die parametrierte "Verzögerung nach Busspannungswiederkehr" muss erst abgelaufen sein, bis dass die eingestellte Reaktion ausgeführt wird!

Innerhalb der Verzögerung werden an den Eingängen anliegende Flanken bzw. Signale nicht ausgewertet und verworfen. Die Verzögerungszeit wird allgemein für alle Eingänge und auch für den Ausgang parametriert.

Es ist möglich, eine allgemeine Telegrammratenbegrenzung zu parametrieren. In diesem Fall wird nach Busspannungswiederkehr innerhalb der ersten 17 s kein Telegramm ausgesendet.

Es ist zu beachten, dass die parametriere "Verzögerung bei Busspannungswiederkehr" auch während dieser Zeit aktiv ist und das parametrierte Verhalten bei Busspannungswiederkehr nicht ausgeführt wird, wenn die Verzögerungszeit innerhalb ber ersten 17 Sekunden abläuft!

# **Sperrfunktion**

Zu jedem Eingang kann unabhängig zu Beginn bzw. am Ende einer Sperrung eine bestimmte Reaktion ausgeführt werden. Dabei ist es möglich, auch auf "keine Reaktion" zu parametrieren. Nur in diesem Fall werden vor einer Aktivierung der Sperrfunktion ablaufende Dimm- bzw. Jalousiesteuerungsvorgänge oder Wertverstellungen bei aktiver Sperrung zu Ende ausgeführt. In allen anderen Fällen wird unmittelbar zu Beginn der Sperrung der parametrierte Befehl ausgesendet. Weiterhin werden während einer aktiven Sperrung Flanken bzw. Signale an den entsprechenden Eingängen nicht ausgewertet!

Updates auf Sperrobjekte (Sperrung oder Freigabe) bewirken jedes Mal das Aussenden des entsprechenden parametrierten Befehls "zu Beginn bzw. am Ende der Sperrung".

Während einer aktiven Sperrung wird über den gesperrten Eingang nicht zyklisch gesendet.

Wurde vor einer Aktivierung der Sperrfunktion zyklisch gesendet, so wird am Ende der Sperrung bei der Parametrierung "keine Reaktion" nicht mehr zyklisch gesendet! In diesem Fall wird erst nach einem Update auf das Schalten-Objekt der Objektwert erneut zyklisch übertragen. In allen anderen Fällen wird der Objektwert nach Sperrende wieder zyklisch gesendet.

# **Zyklisches Senden**

Es wird stets der in den Schaltobjekten intern bzw. extern nachgeführte Objektwert ausgesendet. Es wird also auch dann der Objektwert zyklisch übertragen, wenn einer steigenden oder fallenden Flanke "keine Reaktion" zugeordnet ist!

Das zyklische Senden erfolgt auch direkt nach Busspannungswiederkehr, wenn der parametrierte Wert des Telegramms nach Busspannungswiederkehr der Objektwert-Parametrierung für zyklisches Senden entspricht. Bei freigegebener Telegrammratenbegrenzung wird frühestens nach 17 Sekunden zyklisch ausgesendet. Während einer aktiven Sperrung wird über den gesperrten Eingang nicht zyklisch gesendet.

# **Funktionsbeschreibung für den Ausgang**

# **Verhalten bei Busspannungsausfall und Busspannungswiederkehr**

Das Verhalten des Schaltausgangs bei Busspannungsausfall ist einstellbar. So kann der Kontakt entweder schließen oder alternativ öffnen. Der Parameter "Betrieb" (Schließer oder Öffner) ist dabei nicht von Bedeutung. Die Einstellung "keine" bewirkt, dass das Relais bei einem Ausfall der Busspannung nicht angesteuert wird und somit den Schaltstatus beibehält.

Eine vor Busspannunsausfall aktivierte Sperrfunktion oder eine zuvor aktivierte Zwangsstellung ist nach Busspannungswiederkehr stets deaktiviert.

Analog ist auch die Vorzugslage des Schaltausgangs bei Busspannungswiederkehr parametrierbar. So kann der Kontakt nach einem Reset geschlossen oder geöffnet werden. Der Parameter "Betrieb" (Schließer oder Öffner) ist dabei nicht von Bedeutung.

Zusätzlich kann der Schaltzustand nachgeführt werden, der vor Busspannungsausfall aktiviert war (Einstellung: " Wert vor Busspannungsausfall"). Dabei werden keine evtl. vor Busspannungsausfall gestartete Zeit- oder auch aktivierte Verknüpfungsfunktionen berücksichtigt!

Das eingestellte Verhalten bei Busspannungswiederkehr wird erst nach Ablauf der parametrierten "Verzögerung bei Busspannungswiederkehr" ausgeführt! Innerhalb der Verzögerungszeit zeigt der Ausgang keine Reaktion. Updates des Schalten-Objekts über den Bus während der Verzögerungszeit werden gespeichert und erst nach Ablauf der Verzögerung ausgeführt.

Der nach Busspannungswiederkehr eingestellte Schaltstatus wird im "Schalten"-Objekt (Objektnummer "0") und im Rückmeldeobjekt nachgeführt.

Es ist möglich, eine allgemeine Telegrammratenbegrenzung zu parametrieren. In diesem Fall wird nach Busspannungswiederkehr innerhalb der ersten 17 s kein Telegramm über das Rückmeldeobjekt ausgesendet. Eine Ansteuerung des Schaltausgangs über das Schalten-Objekt ist jedoch möglich, sobald die "Verzögerung bei Busspannungswiederkehr" abgelaufen ist.

# **Rückmeldungs-Objekt**

Bei einer Änderung des Schaltzustands eines Ausgangs wird der aktuelle Schaltstatus über das Rückmeldungs-Objekt auf den Bus übertragen.

Der Rückmeldungs-Objektwert wird auch nach Busspannungswiederkehr nach Ablauf der parametrierten Verzögerungszeit aktualisiert und aktiv auf den Bus übertragen. Bei freigegebener Telegrammratenbegrenzung wird nach Busspannungswiederkehr innerhalb der ersten 17 s kein Telegramm über das Rückmeldeobjekt ausgesendet. Die Rückmeldung wird gespeichert und nach Ablauf der 17 s-Verzögerung ausgeführt. Ggf. kann eine Visualisierungssoftware den Objektstatus auslesen (L-Flag setzen!).

# **Zusatzfunktionen**

Zwangsführungsobjekt:

Über das Zwangsführungs-Objekt kann ein Schaltausgang, unabhängig von dem Schalten-Objekt, separat durch 2-Bit-Telegramme zu einer Schaltstellung gezwungen werden. Der Parameter "Betrieb" hat auch hier seine Wirkung. Der Wert des 2-Bit-Telegramms ist nach folgender Syntax zu bilden:

Mit dem ersten Bit (Bit 0) des Zwangsführungs-Objekts wird der aufzuzwingende Schaltzustand angegeben. Mit dem zweiten Bit (Bit 1) des Zwangsführungs-Objekts wird die Zwangsführung freigegeben.

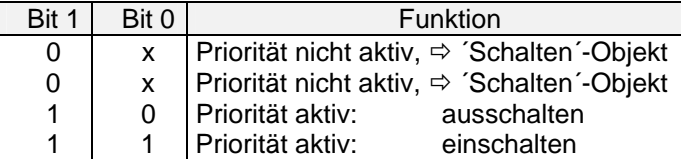

Bei aktiver Zwangsführung (Priorität) werden eintreffende Schalt-Telegramme weiterhin intern ausgewertet und bei anschließender nicht aktiver Zwangsführung (Priorität) wird der aktuelle interne Schaltzustand, dem Schalten-Objektwert entsprechend, eingestellt.

Eine vor Busspannungsausfall aktivierte Zwangsführung ist nach Busspannungswiederkehr stets deaktiviert.

Verknüpfungsobjekt:

Ist das Verknüpfungsobjekt parametriert, kann eine logische Verknüpfung mit dem Schaltobjekt des zugeordneten Ausgangs realisiert werden. Dabei werden die Objektwerte des Verknüpfungsobjekts und des Schalten-Objekts anhand der Verknüpfungsfunktionen "UND" / "ODER" / "UND mit Rückführung" miteinander verknüpft. In Abhängigkeit des Ergebnisses dieser logischen Zusammenführung wird der Ausgang angesteuert oder nicht.

# UND mit Rückführung:

Bei einem Verknüpfungs-Objekt = "0" ist der Ausgang immer "0" (logisch UND). In diesem Fall wird durch die Rückführung des Ausgangs auf das Schalten-Objekt dieses beim Setzen wieder zurückgesetzt. Erst, wenn das Verknüpfungs-Objekt = "1" ist, kann durch eine neu empfangene "1" am Schalten-Objekt der Ausgang den logischen Zustand "1" annehmen.

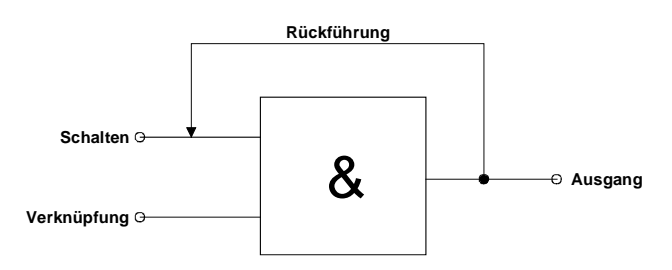

# Sperrobjekt:

Ist das Sperrobjekt parametriert, kann ein zugeordneter Ausgang beim Empfang eines Sperrtelegramms in einer parametrierbaren Schaltposition verriegelt werden. Die Polarität des Sperrobjekts ist einstellbar. Wird die Sperrfunktion aktiviert bzw. beendet, kann das Verhalten des Ausgangs in beiden Fällen vorgegeben werden. So kann der Ausgang ein- oder ausschalten. Dabei ist der Parameter "Betrieb" zu berücksichtigen.

Beispiele:

Betrieb = "Schließer", Befehl "ausschalten" → Kontakt öffnet, Betrieb = "Schließer", Befehl "einschalten" → Kontakt schließt, Betrieb = "Öffner", Befehl "ausschalten"  $\rightarrow$  Kontakt schließt, Betrieb = "Öffner", Befehl "einschalten"  $\rightarrow$  Kontakt öffnet.

Bei der Einstellung "keine Änderung" wird der vor bzw. der durch die Sperrfunktion eingestellte Schaltstatus beibehalten. Während einer aktiven Sperrfunktion werden über das Schalten-Objekt empfangene Telegramme verworfen. Eine vor Busspannunsausfall aktivierte Sperrfunktion ist nach Busspannungswiederkehr stets deaktiviert.

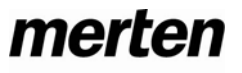

### **Auslieferungszustand**

Im Auslieferungszustand (unprogrammierter Aktor) wirkt der Nebenstelleneingang 1 direkt auf den Schaltausgang. Eingang 2 hat keine Funktion. Auf diese Weise kann der Aktor bereits 'auf der Baustelle' nur durch Anlegen der Busspannung und ohne die Verwendung weiterer Sensoren inbetriebgenommen und bedient werden. Der Relaisausgang arbeitet als Schließer.

Beim Anlegen der Busspannung öffnet der Relaiskontakt (AUS). Nach Buspannungswiederkehr reagiert der Aktor erst nach 390 ms auf Zustandswechsel der Nebenstellensignale (Verzögerungszeit nach Busspannungswiederkehr).

Innerhalb der Verzögerung werden an den Eingängen anliegende Flanken bzw. Signale nicht ausgewertet und verworfen.

Bei angelegter Busspannung steuert der Nebenstelleneingang 1 den Relaisausgang wie folgt an:

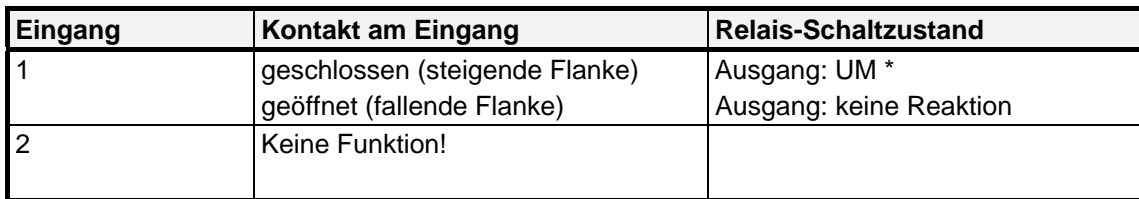

\*: Umschaltung des Relaiszustands und Flankenauswertung alsTaster (EIN  $\rightarrow$  AUS  $\rightarrow$  EIN  $\rightarrow$  ...)

Bei Busspannungsausfall zeigt der Aktor keine Reaktion. Es sind keine Zeitfunktionen aktiv. Auch sind keine Gruppenadressen werksseitig vorprogrammiert.

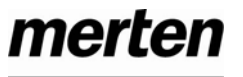

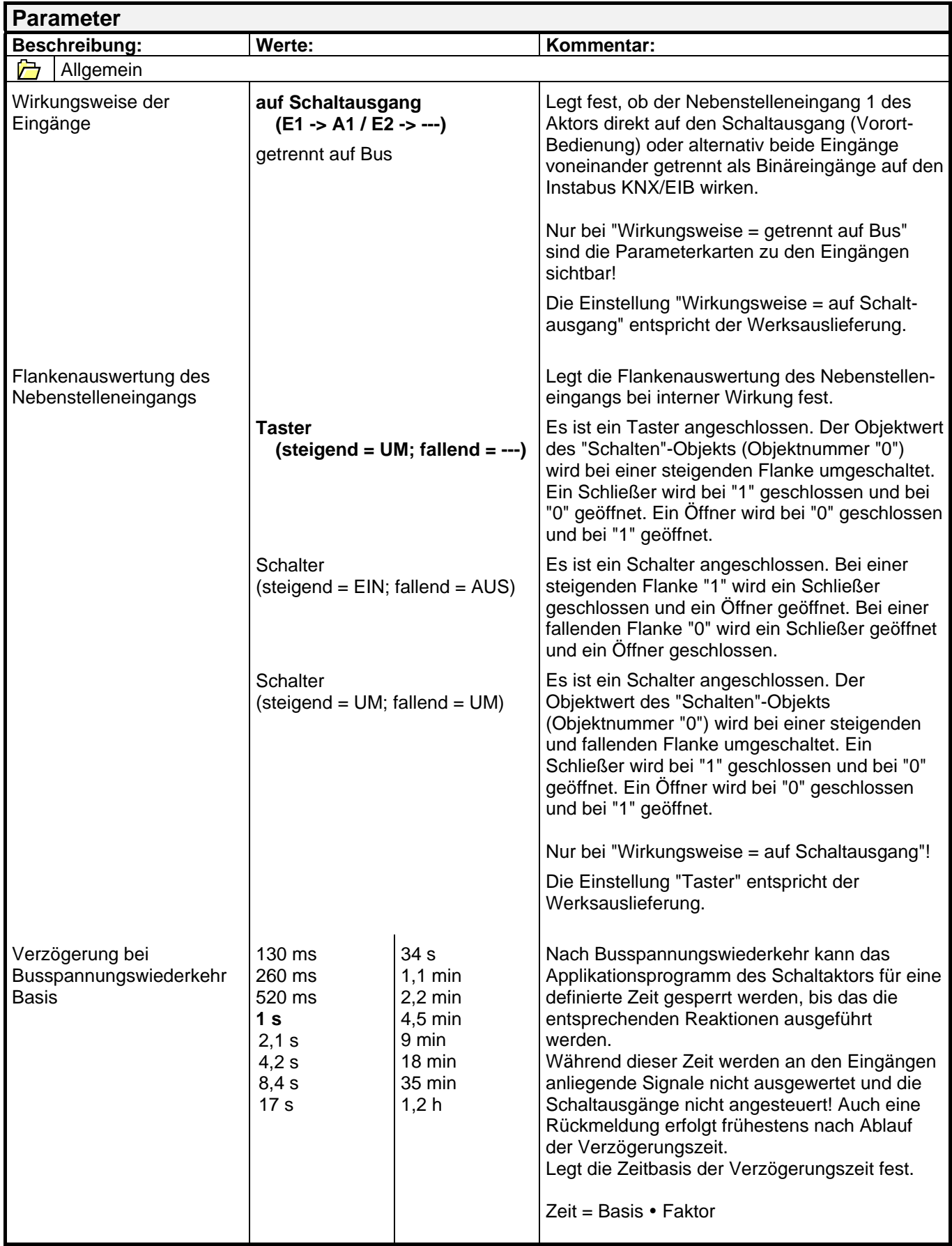

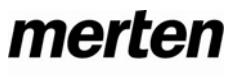

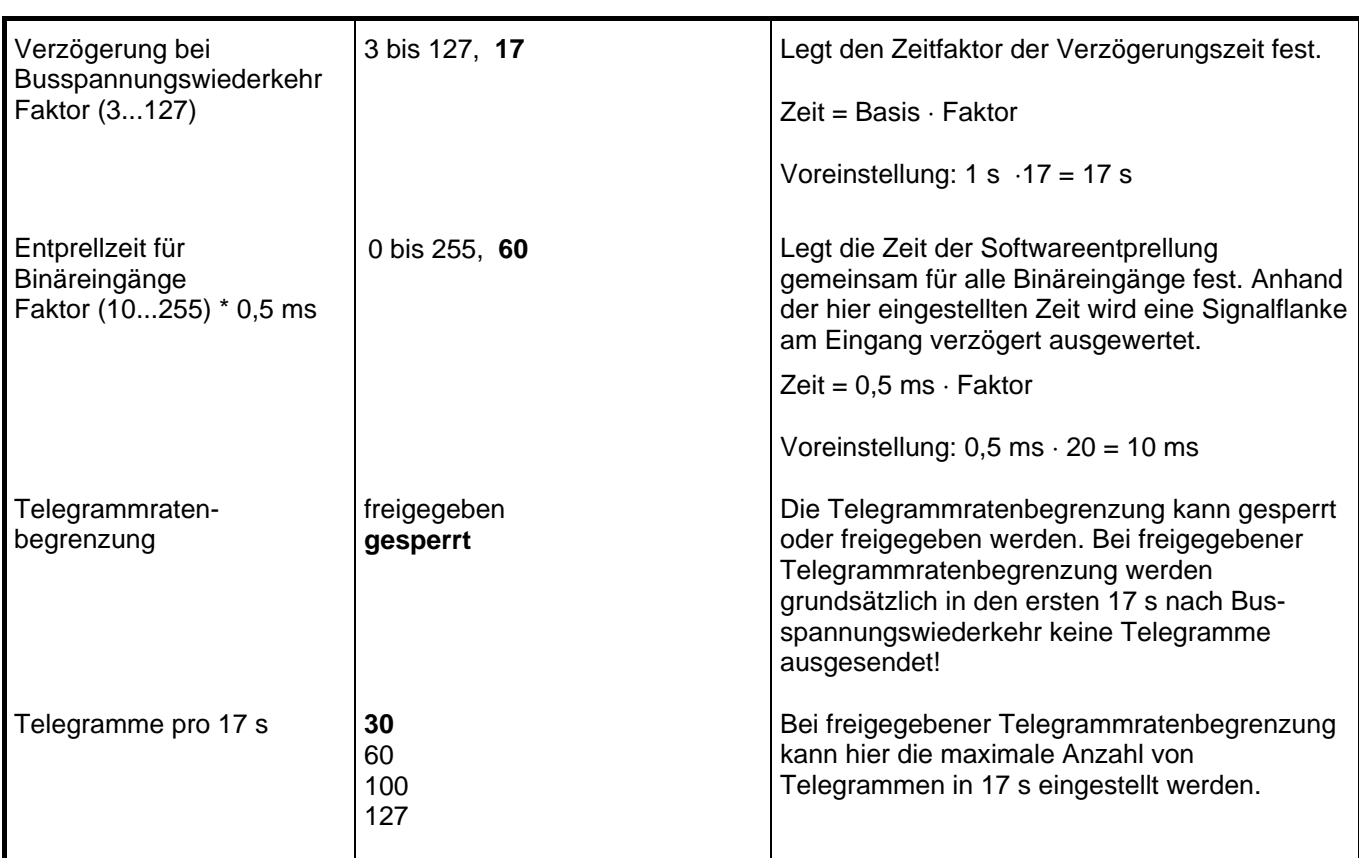

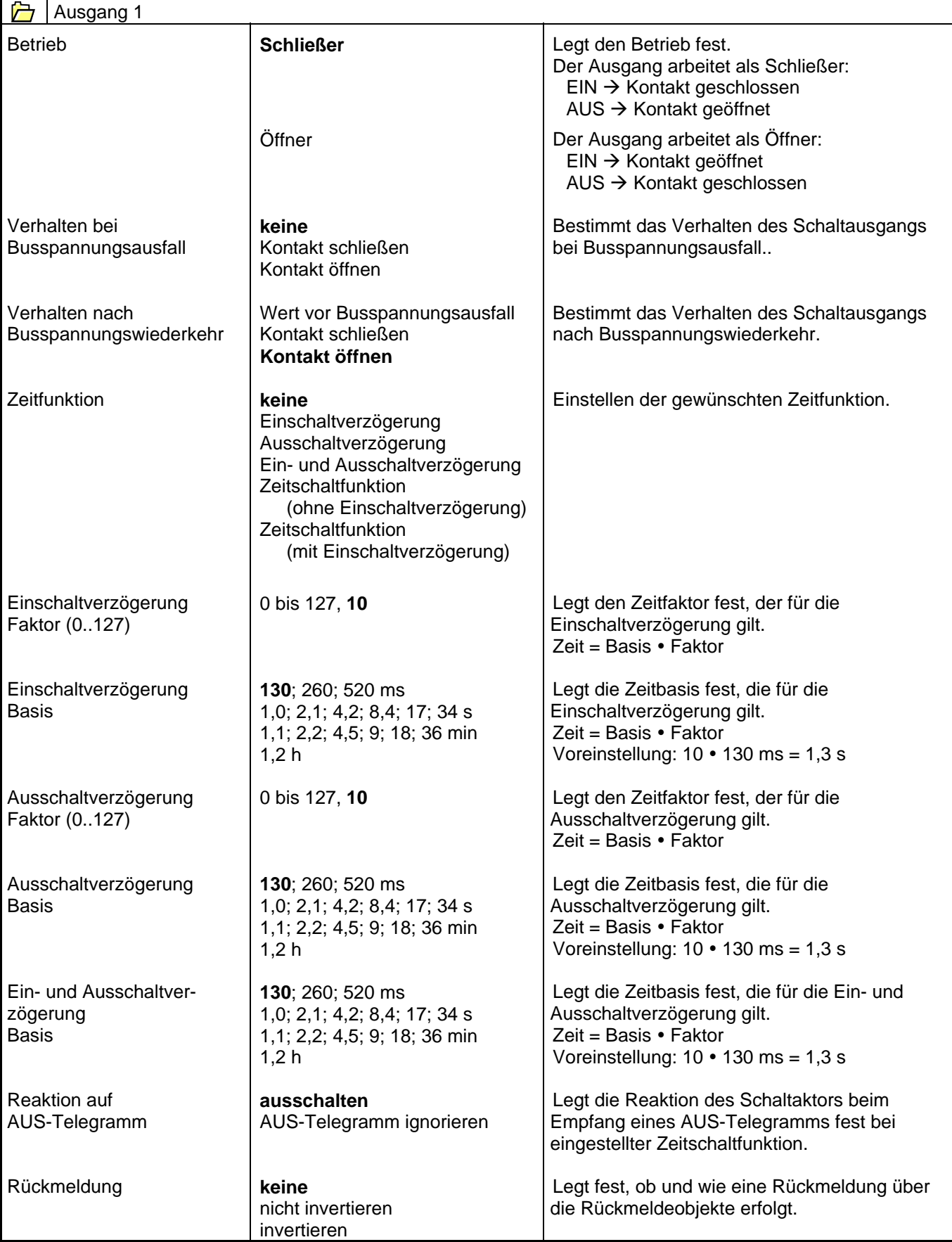

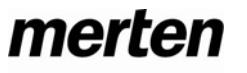

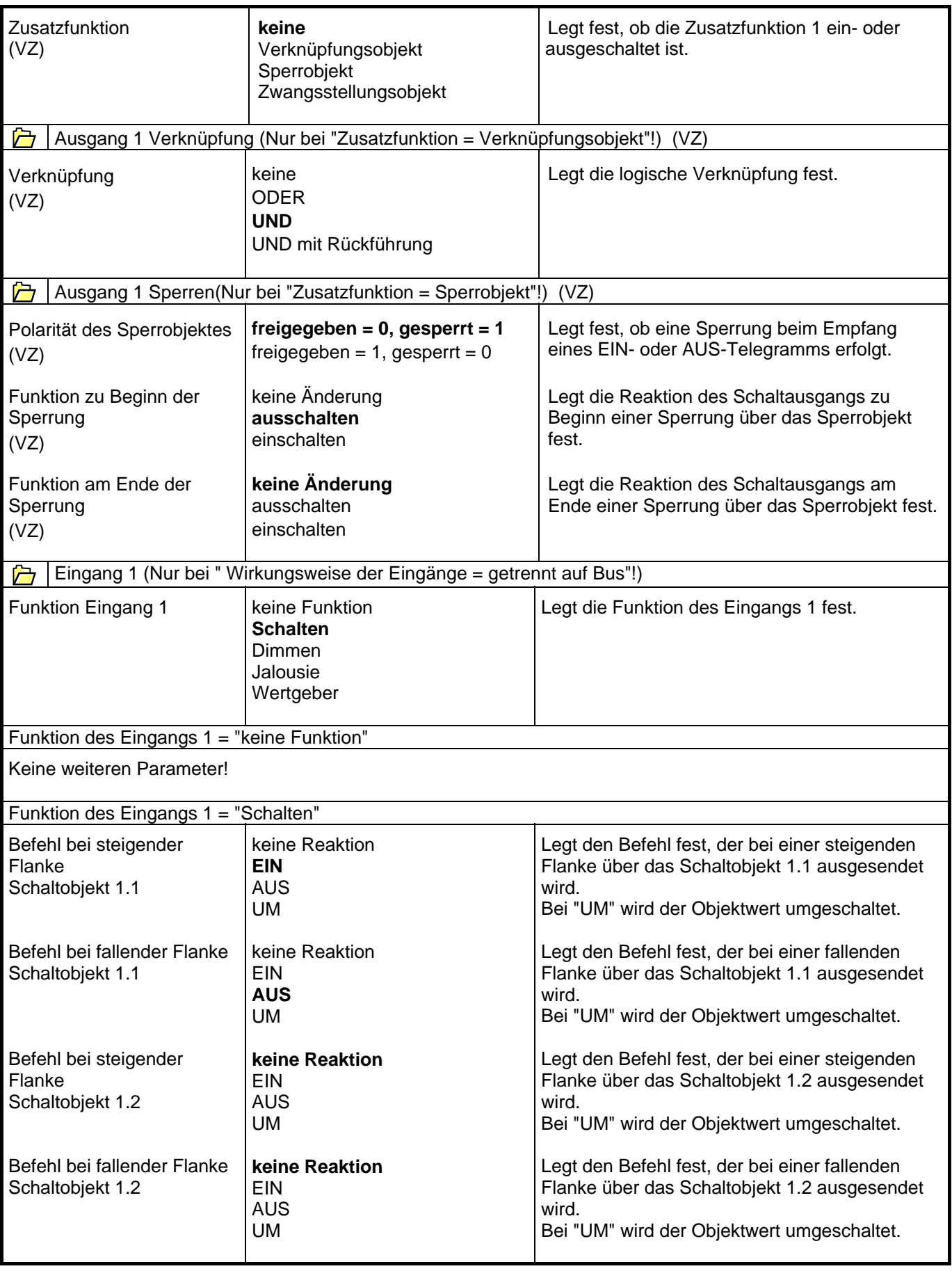

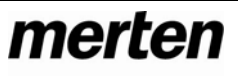

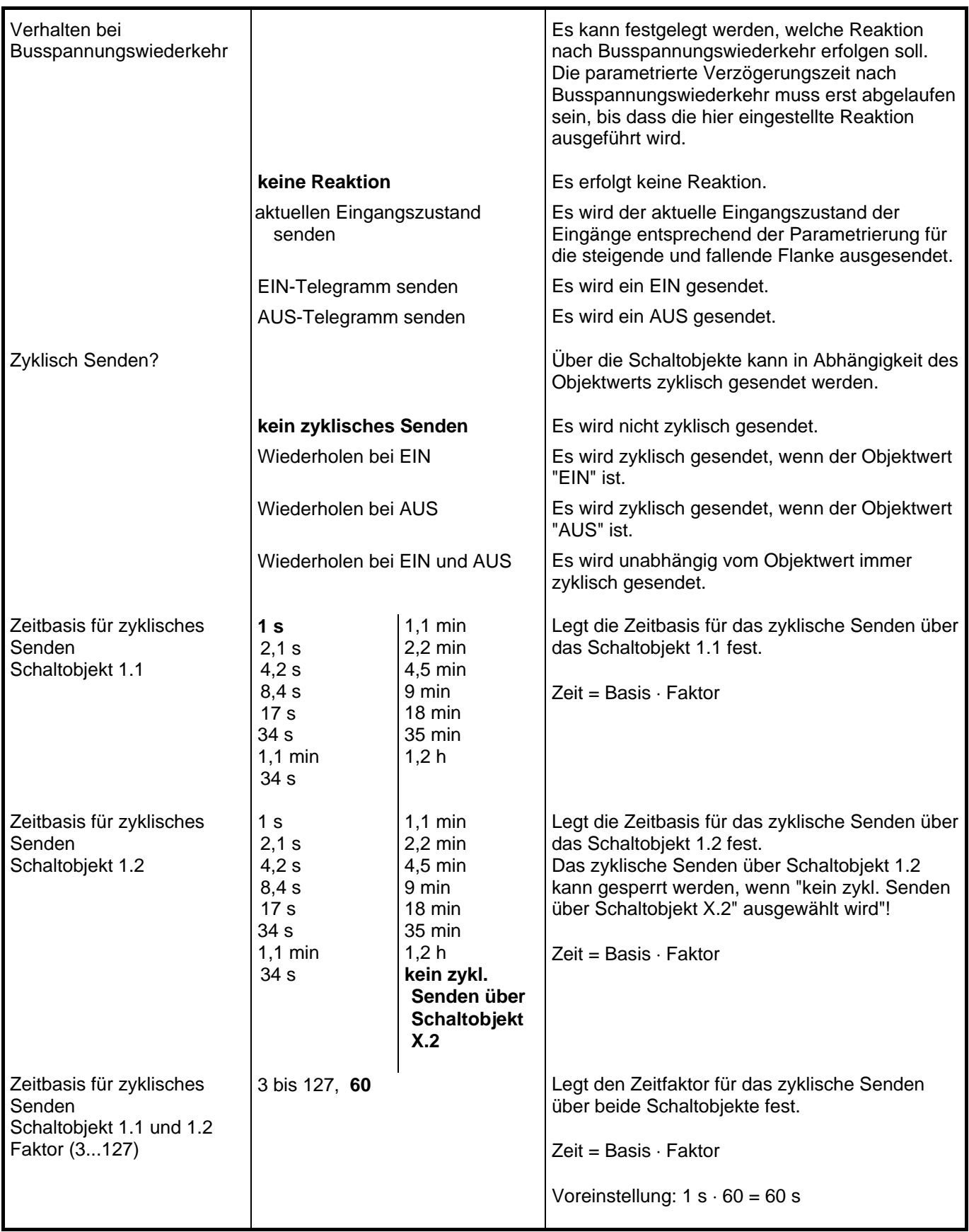

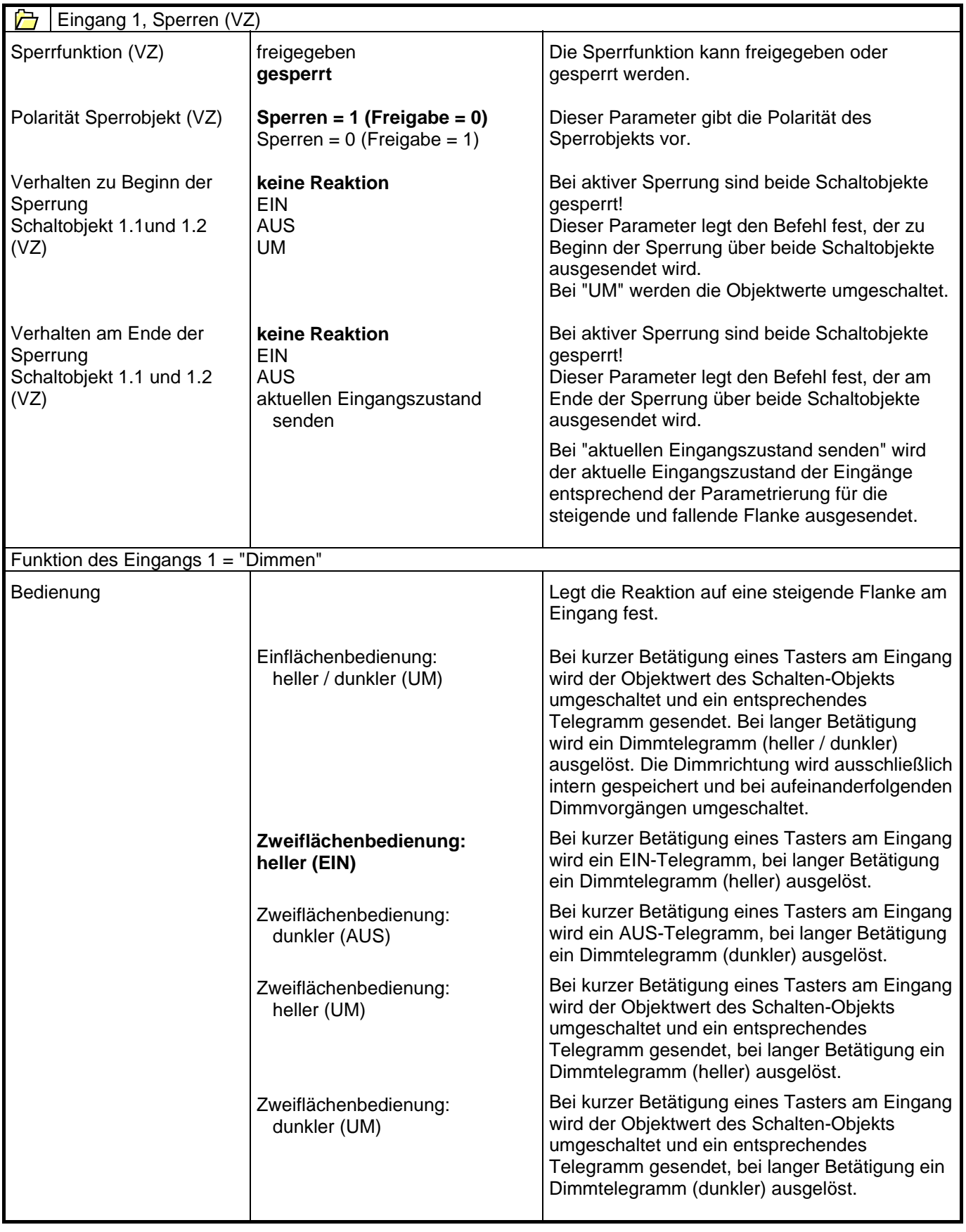

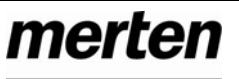

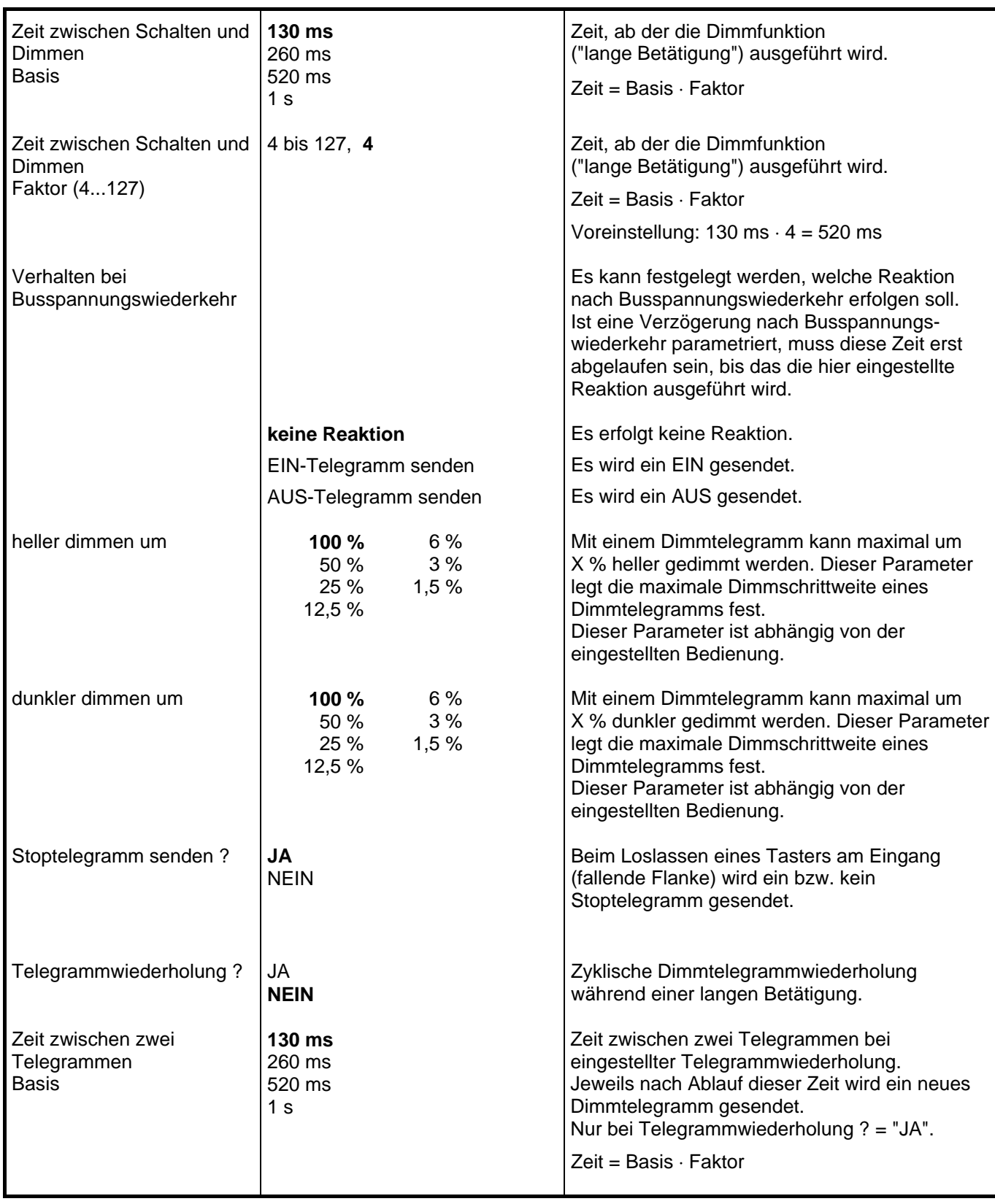

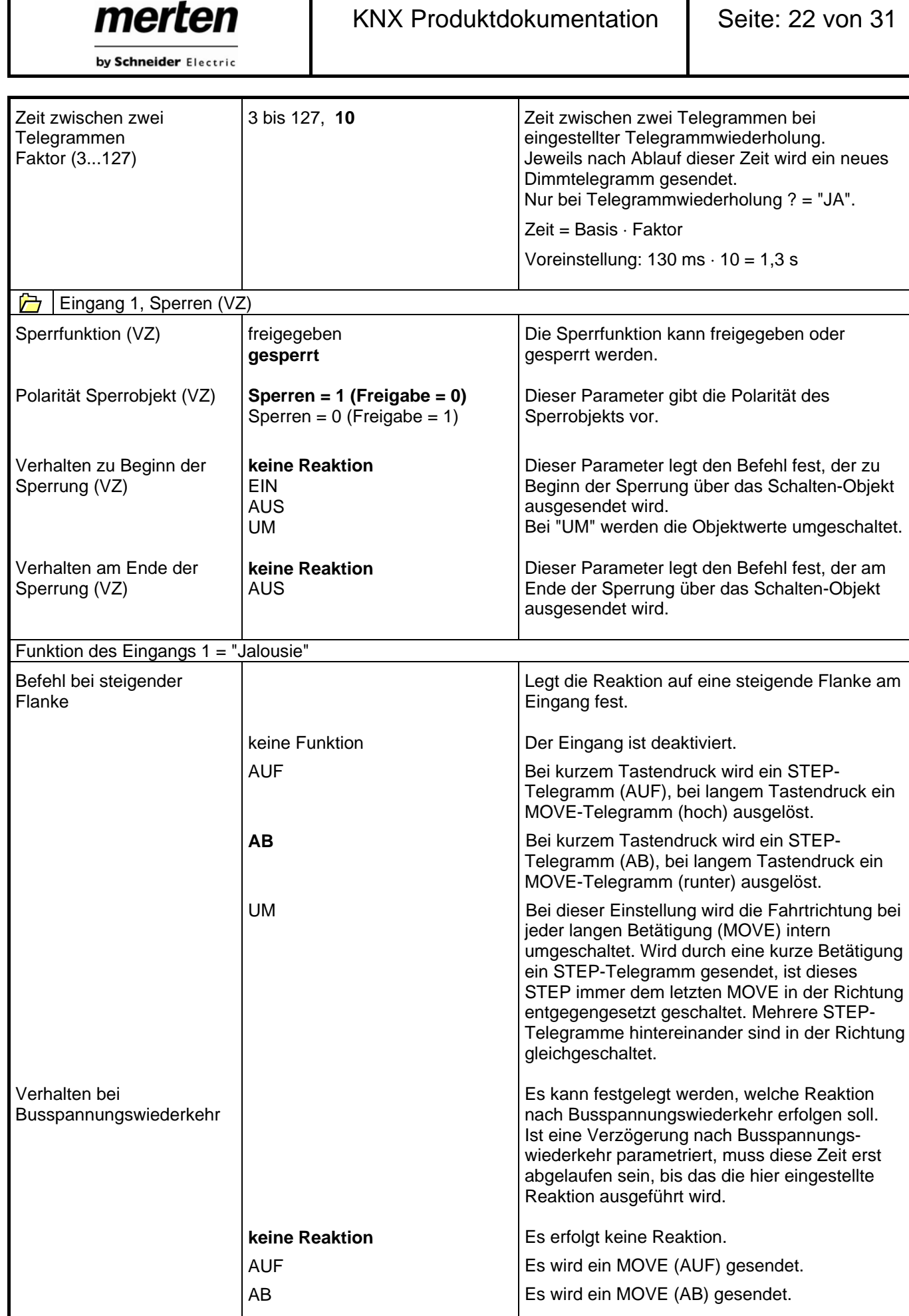

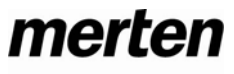

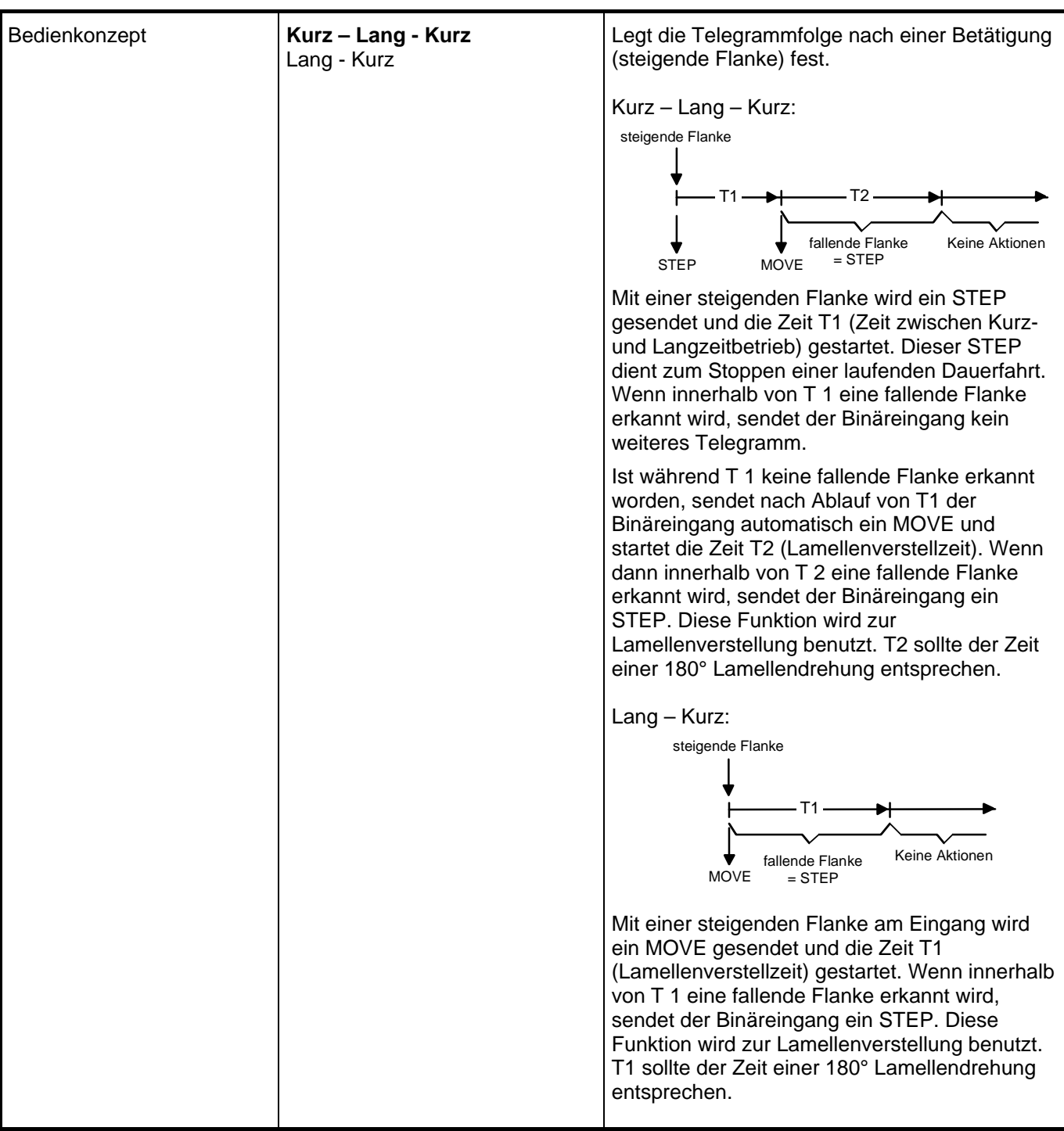

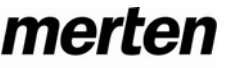

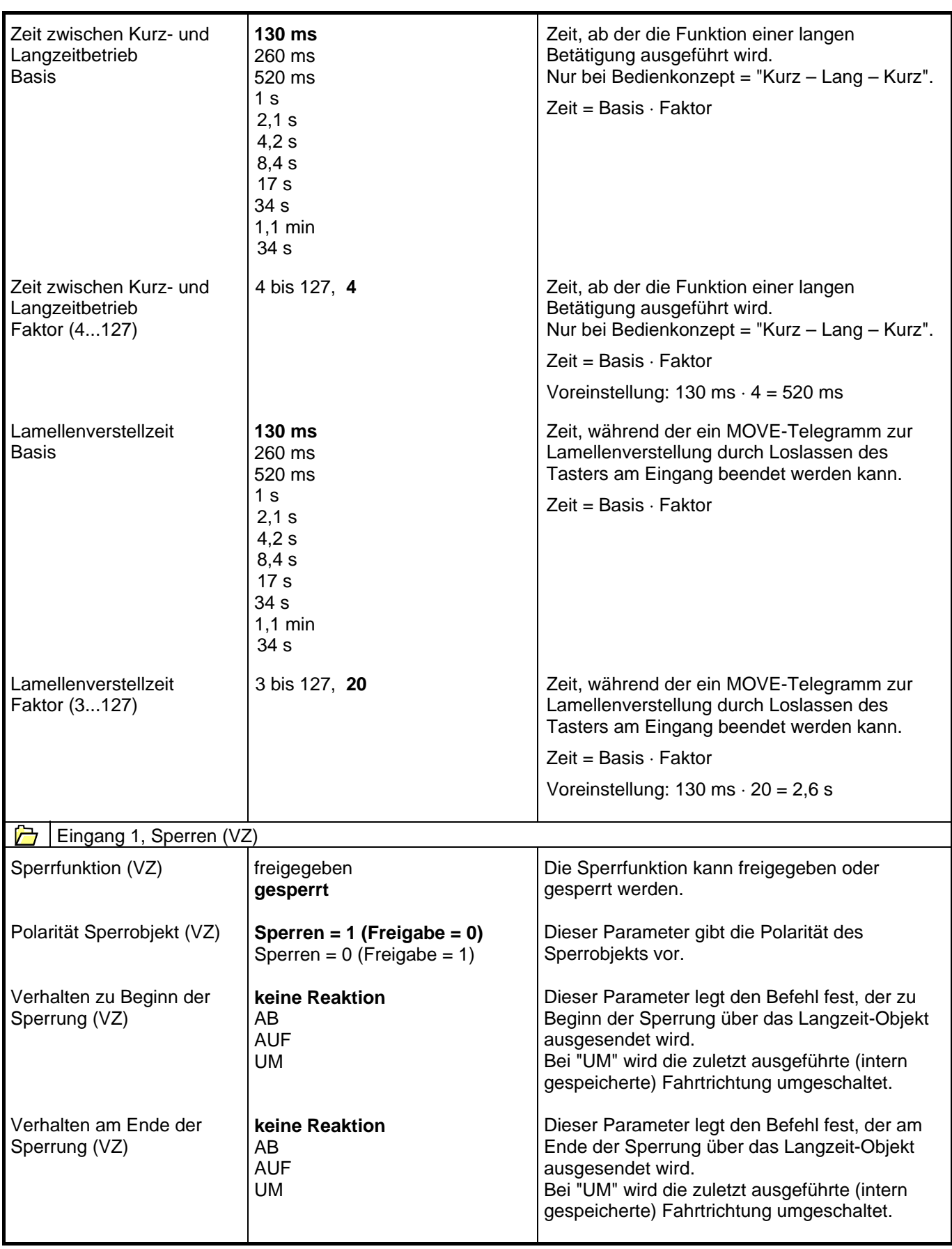

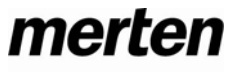

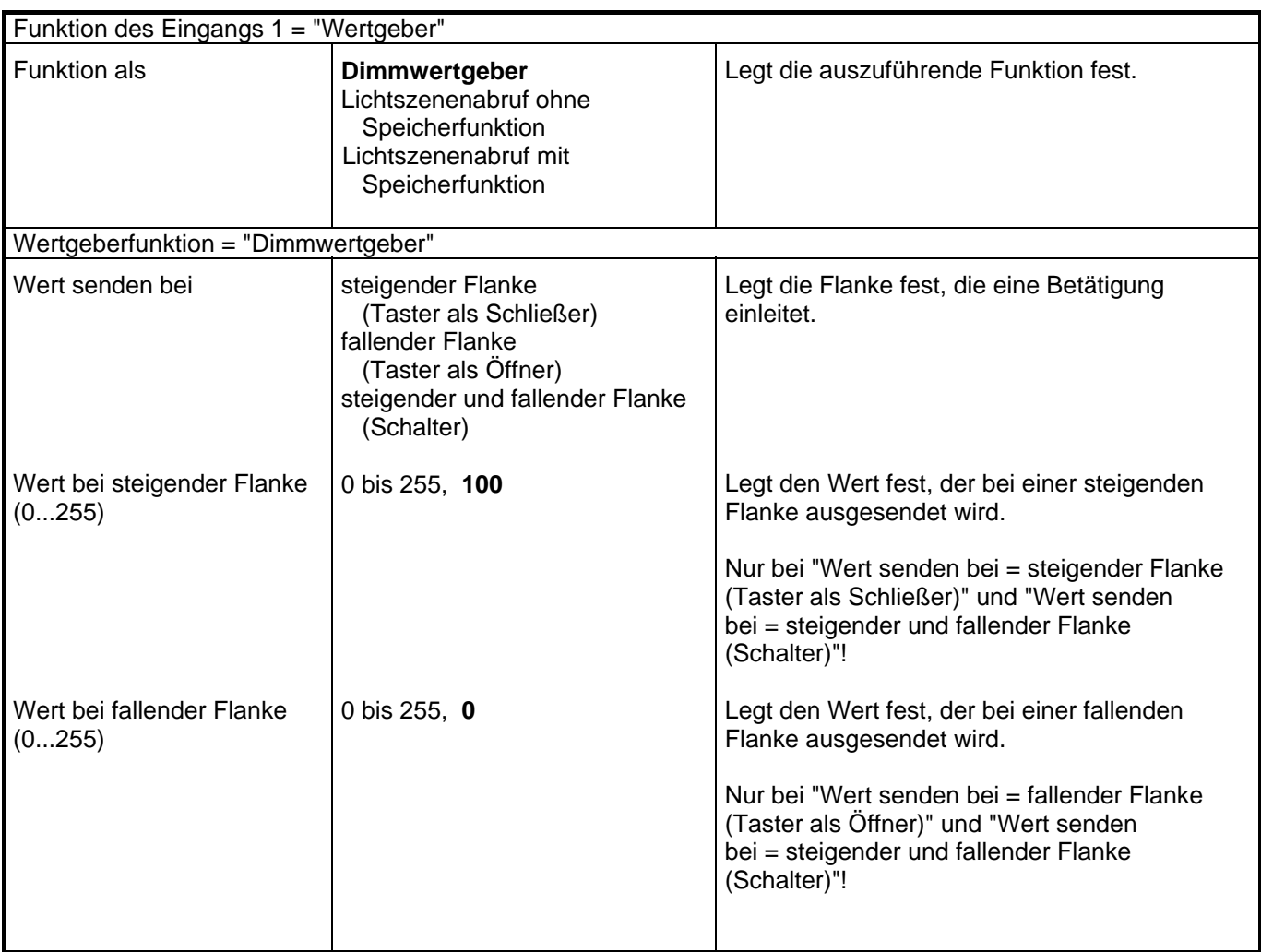

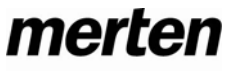

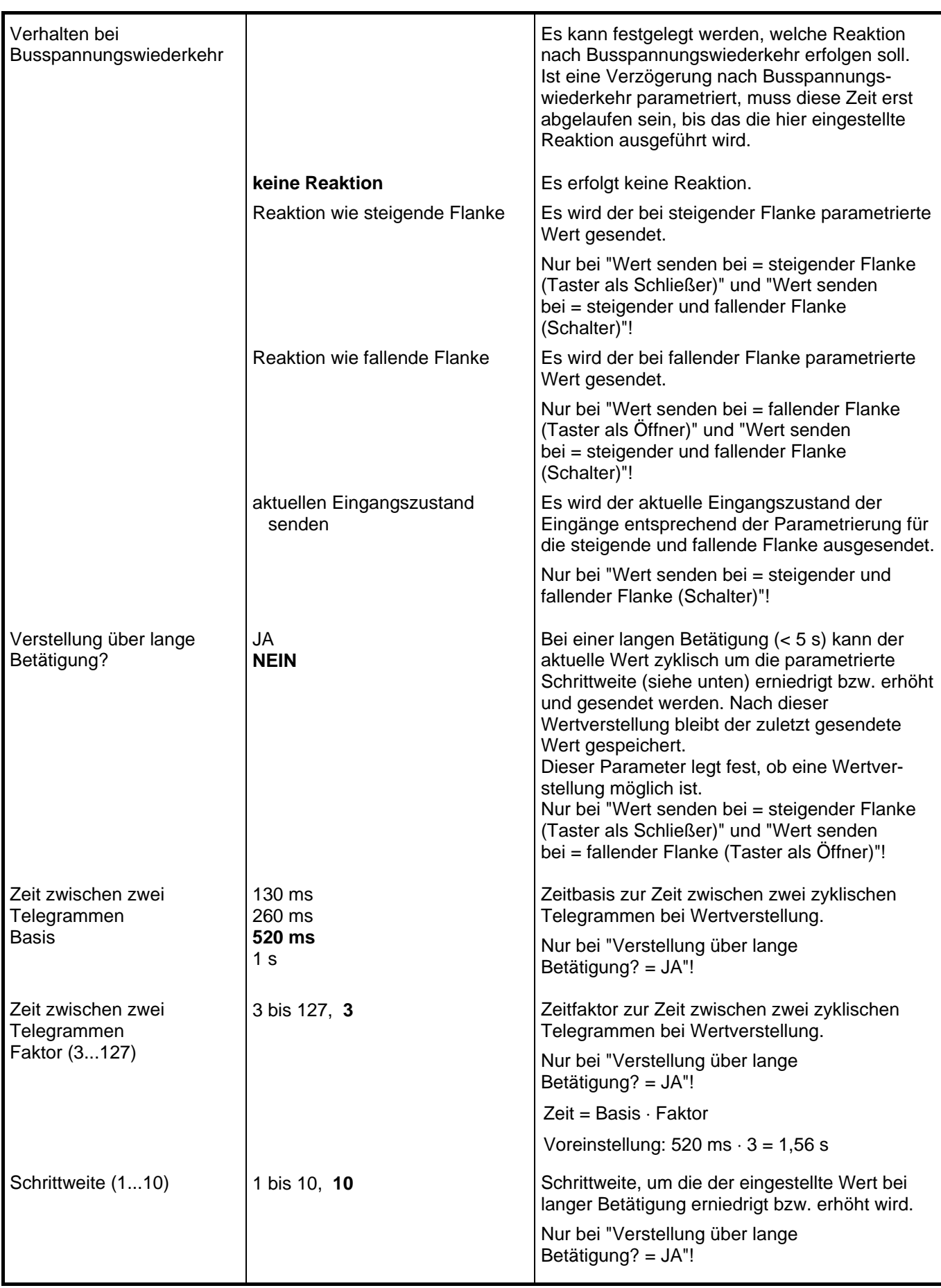

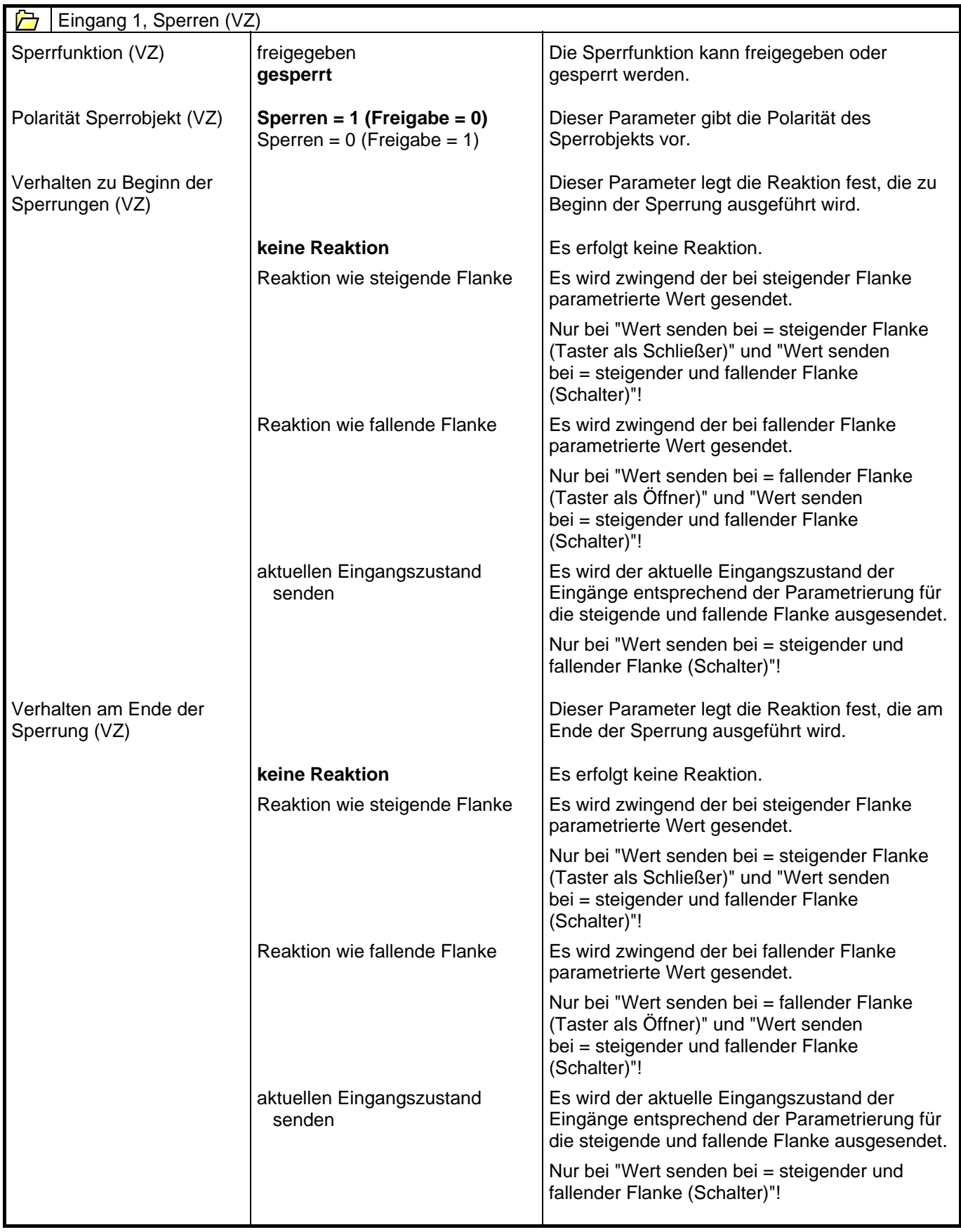

Wertgeberfunktion = "Lichtszenennebenstelle ohne Speicherfunktion" Lichtszenennummer senden bei **steigender Flanke (Taster als Schließer)** fallender Flanke (Taster als Öffner) steigender und fallender Flanke (Schalter) Legt die Flanke fest, die eine Betätigung einleitet. Lichtszene bei steigender Flanke  $(1...64)$ 1 bis 64, **1** Legt die Lichtszene fest, die bei einer steigenden Flanke ausgesendet wird. Nur bei "Lichtszenennummer senden bei = steigender Flanke (Taster als Schließer)" und "Wert senden bei = steigender und fallender Flanke (Schalter)"! Lichtszene bei fallender Flanke  $(1...64)$ 1 bis 64, **1** Legt die Lichtszene fest, die bei einer fallenden Flanke ausgesendet wird. Nur bei "Lichtszenennummer senden bei = fallender Flanke (Taster als Öffner)" und "Wert senden bei = steigender und fallender Flanke (Schalter)"! Verhalten bei Busspannungswiederkehr **keine Reaktion**  Reaktion wie steigende Flanke Reaktion wie fallende Flanke aktuellen Eingangszustand senden Es kann festgelegt werden, welche Reaktion nach Busspannungswiederkehr erfolgen soll. Ist eine Verzögerung nach Busspannungswiederkehr parametriert, muss diese Zeit erst abgelaufen sein, bis das die hier eingestellte Reaktion ausgeführt wird. Es erfolgt keine Reaktion. Es wird zwingend die bei steigender Flanke parametrierte Lichtszene gesendet. Nur bei "Lichtszenennummer senden bei = steigender Flanke (Taster als Schließer)" und "Lichtszenennummer senden bei = steigender und fallender Flanke (Schalter)"! Es wird zwingend die bei fallender Flanke parametrierte Lichtszene gesendet. Nur bei "Lichtszenennummer senden bei = fallender Flanke (Taster als Öffner)" und "Lichtszenennummer senden bei = steigender und fallender Flanke (Schalter)"! Es wird der aktuelle Eingangszustand der Eingänge entsprechend der Parametrierung für die steigende und fallende Flanke ausgesendet. Nur bei "Lichtszenennummer senden bei = steigender und fallender Flanke (Schalter)"!

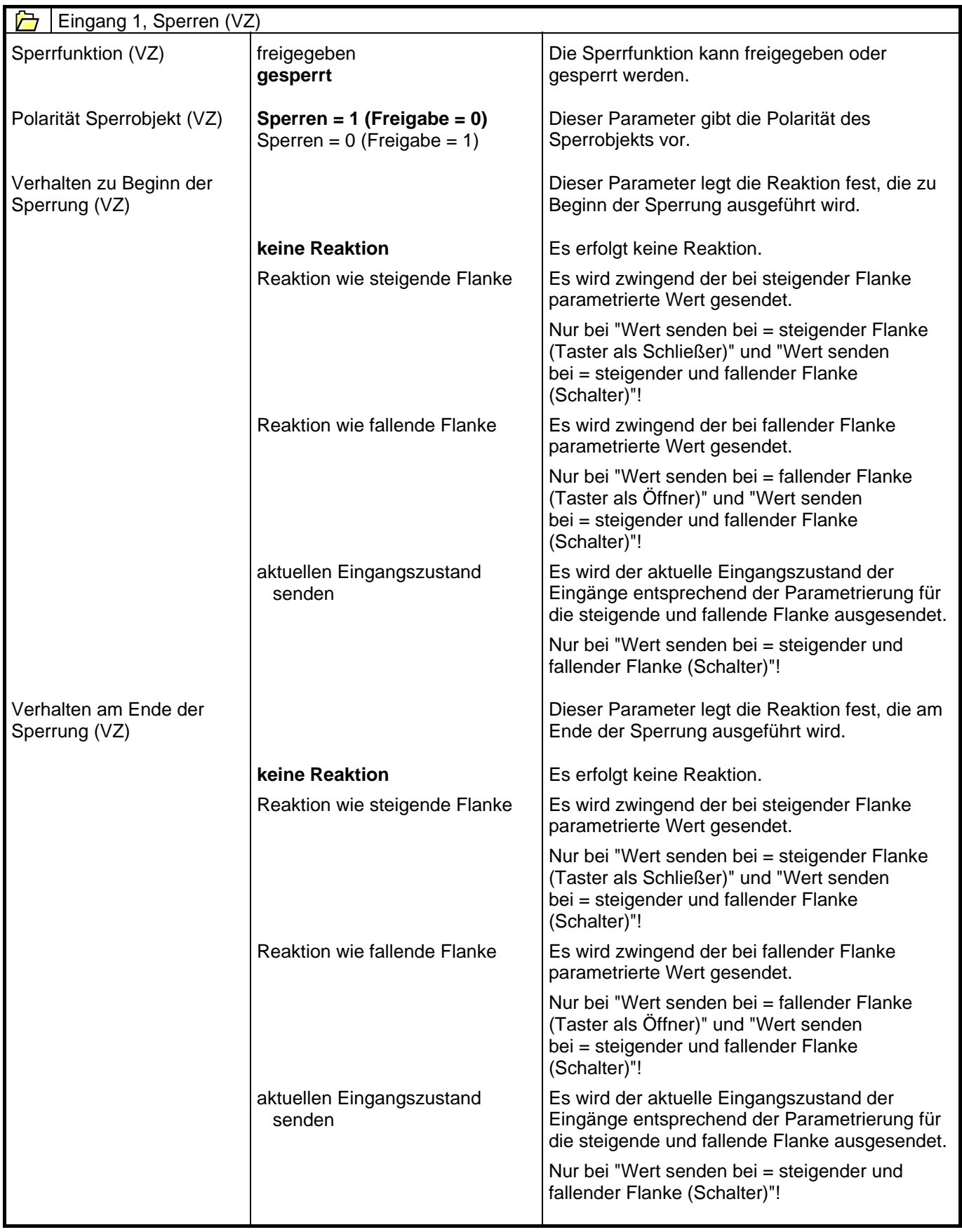

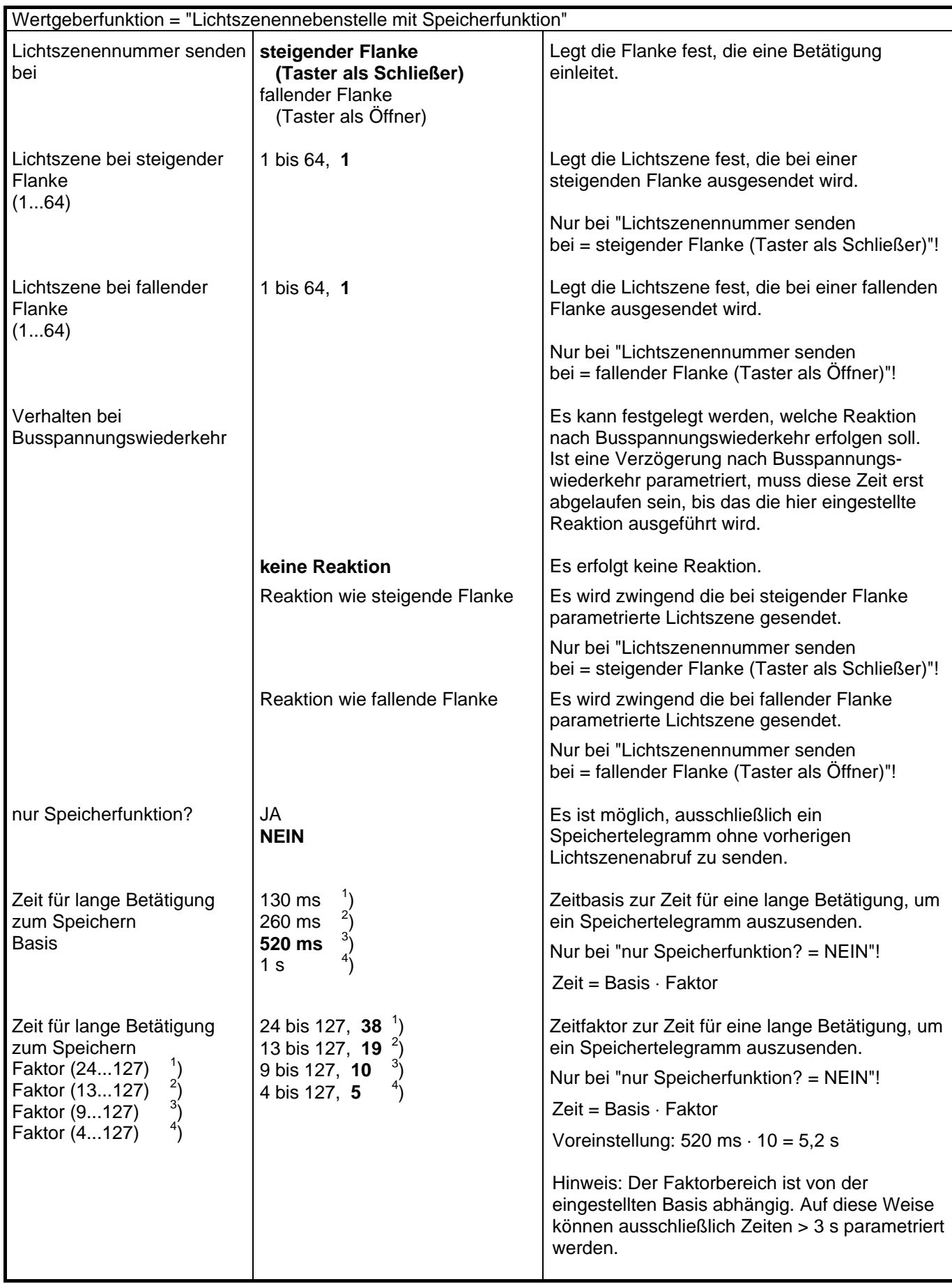

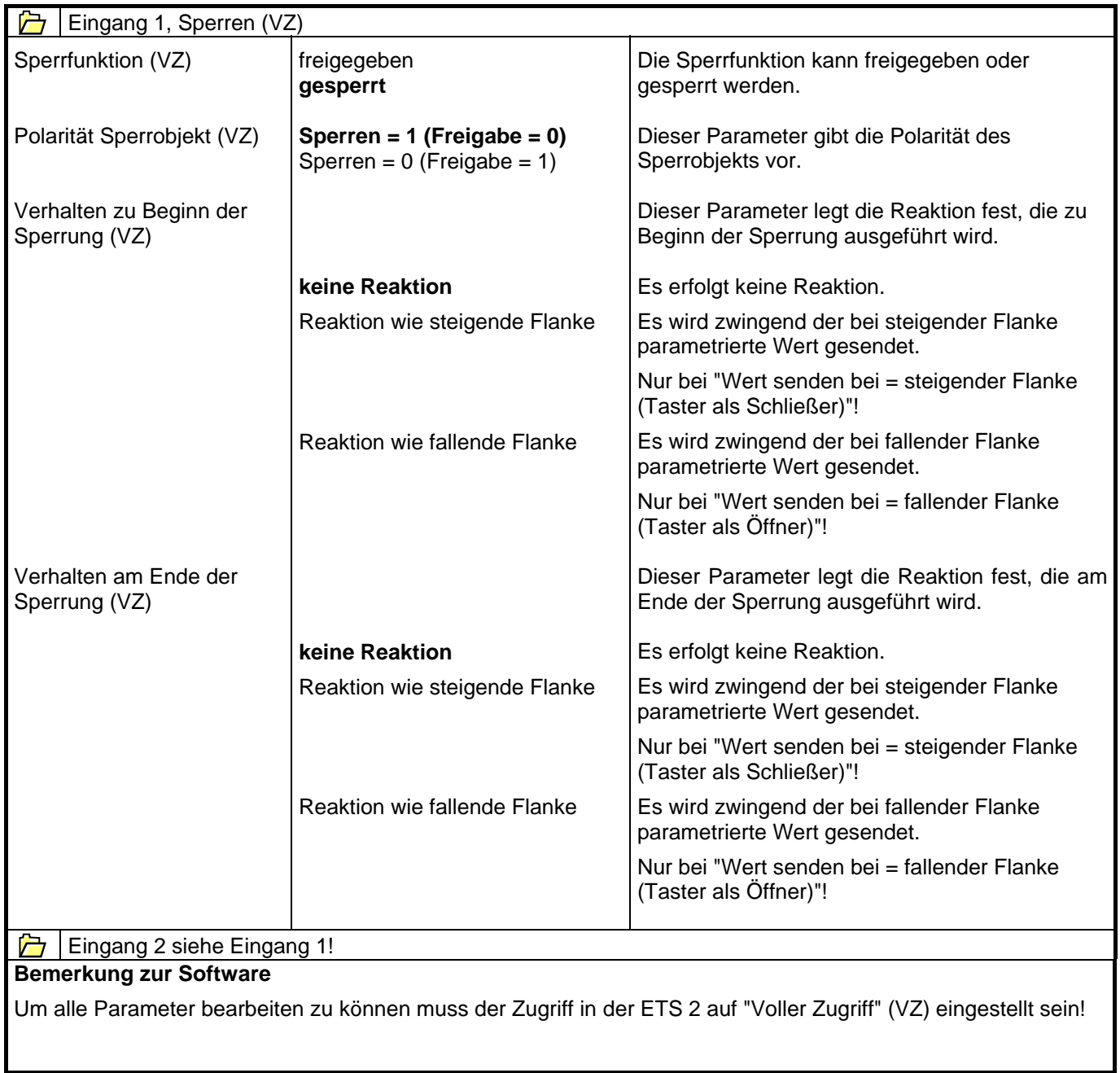